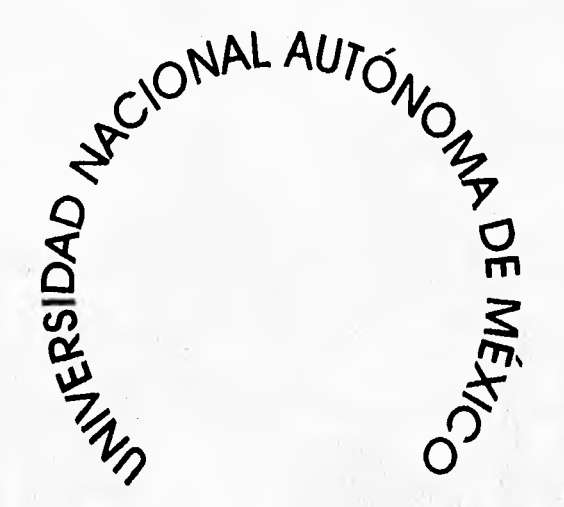

**Escuela Nacional de Artes Plásticas** 

**Vicente Rojo, diseñador Gráfico: Una propuesta iconográfico** 

**Tesis que para obtener el título de Licenciado en Comunicación Gráfica presenta:** 

**MARCO ANTONIO PARTIDA LÓPEZ** 

**Director de tesis:** 

**Maestro. José de Santiago Silva** 

**México D.F. 1996** 

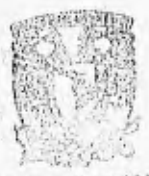

 $\frac{38}{29}$ 

DEPTO, DE ASESORIA PARA LA PITULACION

**RECUELA NACIONAL DE ARTES PLASTICAS XOCHIMILCO D.F.** 

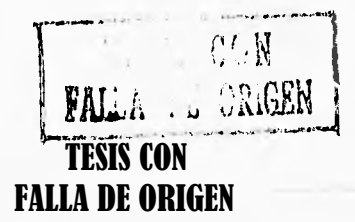

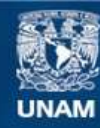

Universidad Nacional Autónoma de México

**UNAM – Dirección General de Bibliotecas Tesis Digitales Restricciones de uso**

### **DERECHOS RESERVADOS © PROHIBIDA SU REPRODUCCIÓN TOTAL O PARCIAL**

Todo el material contenido en esta tesis esta protegido por la Ley Federal del Derecho de Autor (LFDA) de los Estados Unidos Mexicanos (México).

**Biblioteca Central** 

Dirección General de Bibliotecas de la UNAM

El uso de imágenes, fragmentos de videos, y demás material que sea objeto de protección de los derechos de autor, será exclusivamente para fines educativos e informativos y deberá citar la fuente donde la obtuvo mencionando el autor o autores. Cualquier uso distinto como el lucro, reproducción, edición o modificación, será perseguido y sancionado por el respectivo titular de los Derechos de Autor.

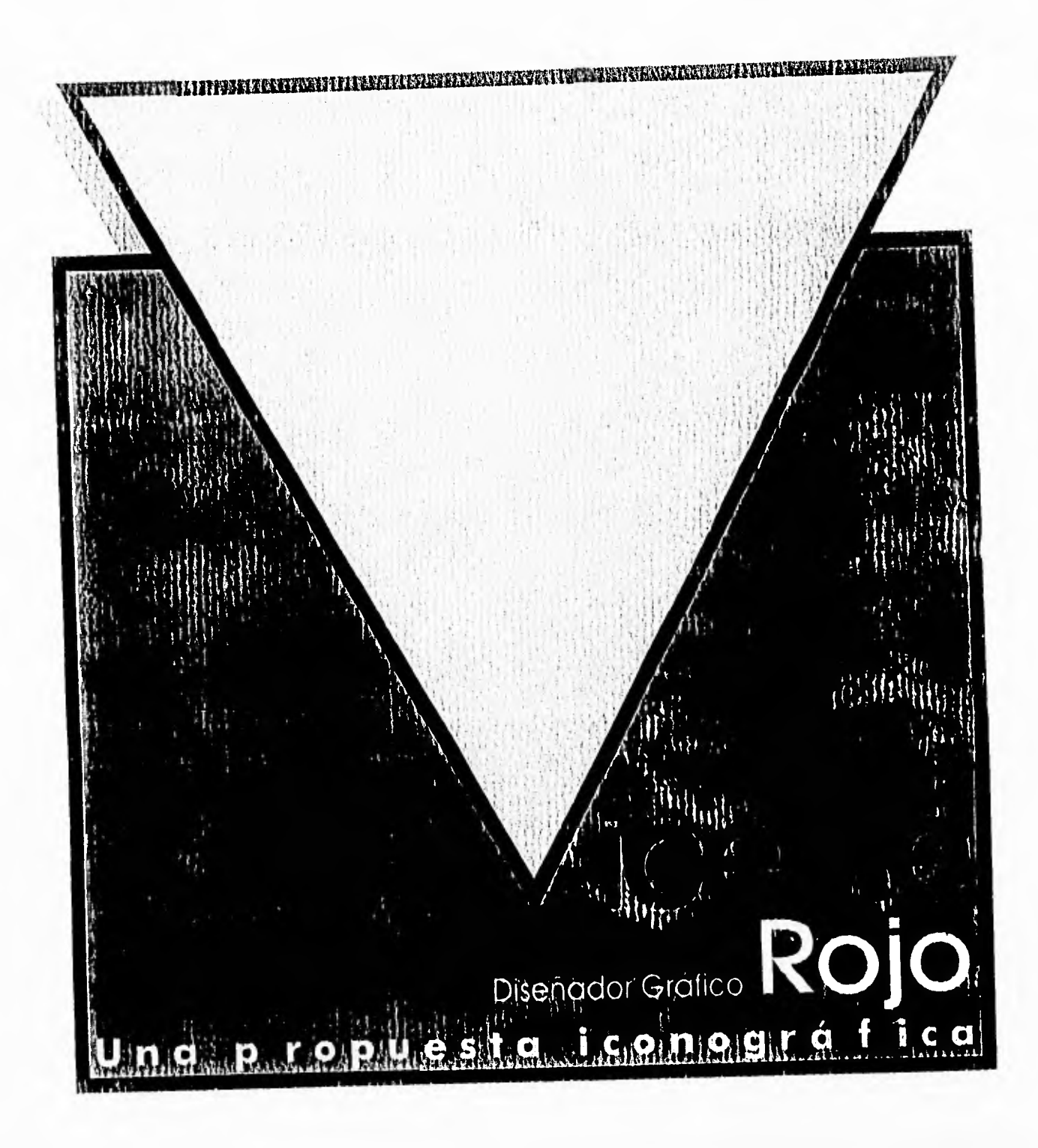

El presente trabajo lo dedico con profundo agradecimiento:

a mis Padres Por lacia uno vida do apoyo y bienestar

> a mis Hermanos Por su apoyo y buen ejemplo

> > a toda la familia Acosta Por sor mi segunda familia

> > > a Susana Por su apoyo y aguante

a Erika, Carlos y Gilberto Por su amistad

**SELVICIO ALEXANDRO CON CONTRACTO CON CONTRACTO ANCHOR CONSTANT** 

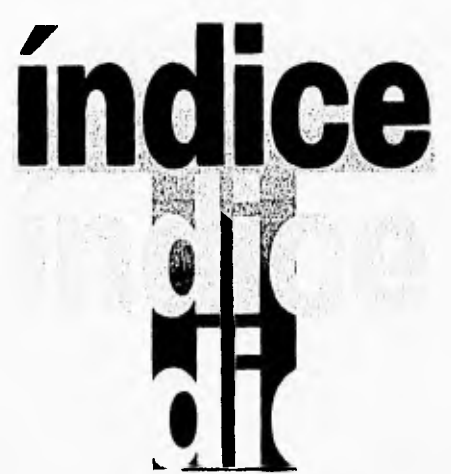

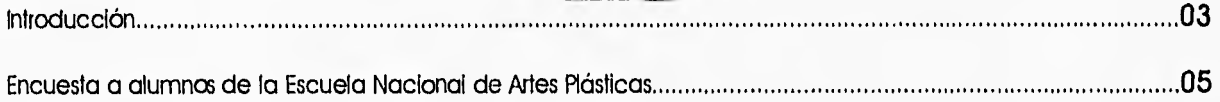

### **Capitulo 1**

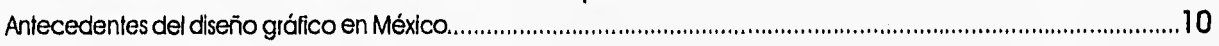

### **Capitulo II**

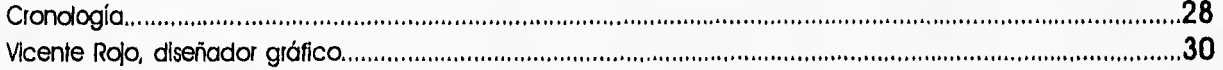

### **Capitulo** III

\*Para consulta solo se encuentra en la Fototeca de la Escuela Nacional de Artes Plásticas.

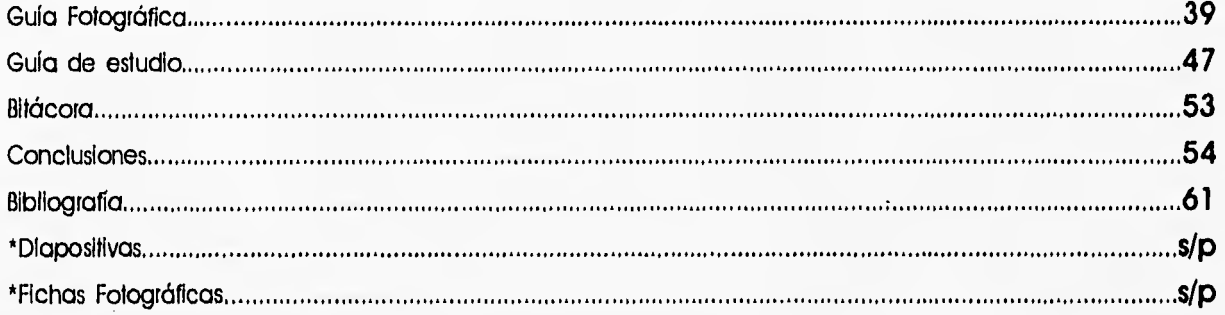

La necesidad particular de que en cuatro años de estudiar la licenciatura en comunicación gráfica, en la Escuela Nacional de Artes Plásticas y no saber nada o casi nada sobre un tema tan importante para la carrera de comunicación y diseño gráfico, surge el interés de desarrollar el tema de Vicente Rojo diseñador gráfico: Una propuesta iconográfico.

Para que nuevas generaciones tengan a su alcance material tanto teórico como gráfico para consulta y apoyo en exposiciones de maestros como alumnos, colaborando a mejorar el desarrollo académico.

Todo esto en un compendio de diapositivas, acompañadas de una investigación teórica breve, que nos permite tener una Idea general del diseño gráfico en México y sus representantes más importantes, en especial de la obra de Vicente Rolo, como diseñador gráfico. También proporciona una gu'la de estudio, bitácora y registro de transparencias.

La guía de estudio facilita la exposición de las diapositivas, el usuario puede leer una o dos veces la tesis sin tener que aprenderse el texto de memoria, ya que en la guía aparece un resumen del texto que corresponde a determinadas transparencias.

Con el apoyo de un proyector de diapositivas se tendrá todo el material necesario para dar una excelente clase de este tema.

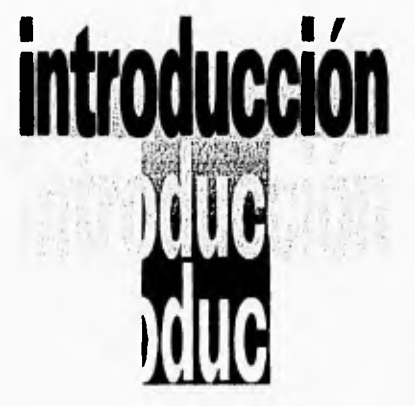

Este material podrá ser consultado en la Fototeca de la Escuela Nacional de Artes Plásticas de la UNAM.

Si el solicitante necesita desarrollar más a fondo algún punto de la tésis, tendrá el apoyo de una bibliografía y una bitácora, que no es más que una brújula con la cual se puede orientar y saber de donde puede partir para Investigar y rebuscar el tema de su interés.

El primer capítulo tiene el propósito de dar a conocer que paso antes de que Vicente Rojo llegara a nuestro país, lo que se había logrado, como y quienes lo habían realizado. Ya que tenemos un panorama general del diseño gráfico en México nos enfocamos a un solo diseñador, en este caso Vicente Rojo en el segundo capítulo.

Se desrrollo el tema de una manera muy general y podría decirse que ligera, sin el propósito de criticar o elogiar su obra, si es buena o mala, simplemente con el fin de que cada quien juzgue, analice y asimile lo que crea conveniente para su desarrollo como diseñador o comunicador gráfico.

La información obtenida para este trabajo fué solicitada de la Biblioteca Central de la UNAM, Hemeroteca Nacional, Biblioteca del Museo Carrillo Gil, Biblioteca de la Escuela Nacional de Artes Plásticas, Biblioteca del Centro Nacional de las Artes.

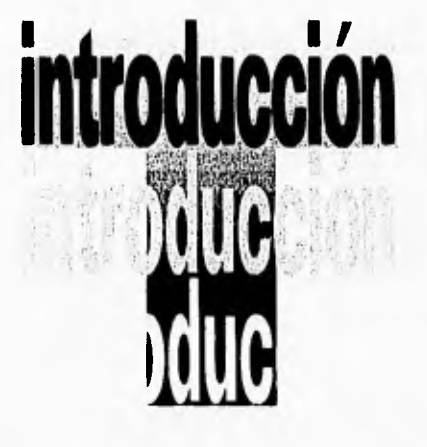

### $\Box$  (C)  $\Box$  W • \ *Escijela* \\ *colono/* de *Artes Plásticas*

s obvio que para ser un buen diseñador es importante tener buenas ideas y saber plasmarlas gráficamente, pero aquel que es capaz de abrir su mente 图像 y asimilar otras corrientes, tendrá muchos más recursos para lograr sus objetivos. Tener una cultura visual de lo que antecede, de lo que fue bueno o malo,

Haciendo una conjunción de esto, podemos enriquecer nuestro trabajo, comparar lo viejo con lo moderno, saber cómo se resolvieron necesidades de antes para tener una idea de cómo podemos satisfacer necesidades actuales,

Es verdad que hoy día tenemos mucha tecnología e infinidad de materiales para llevar a cabo nuestra profesión, pero también es verdad que no debemos darle la espalda a la historia, ni tampoco a lo que nos rodea,

El diseño y la comunicación gráfica no se deben atener a una buena computadora o a los más sofisticados sistemas de reproducción, debemos ser más sensitivos, lograr un concepto en nuestra mente y ya después valernos de toda la tecnología que esté a nuestro alcance para plasmarla,

No se vale que nos plantemos detrás de una máquina a improvisar una idea, Pienso y luego actúo, actúo y luego pienso; es Indudable que con la segunda opción no podríamos llegar muy lejos,

De la importancia que tiene el estudio del diseño gráfico en nuestro país y sus logros, surge la inquietud de investigar qué tanto conoce el estudiante de diseño y comunicación gráfica de la Escuela Nacional de Artes Plásticas al respecto, Para este fin se elaboró una encuesta a 200 alumnos de la ENAP, con los siguientes resultados;

PREGUNTA 1 ¿Conoces antecedentes de diseño gráfico en México?

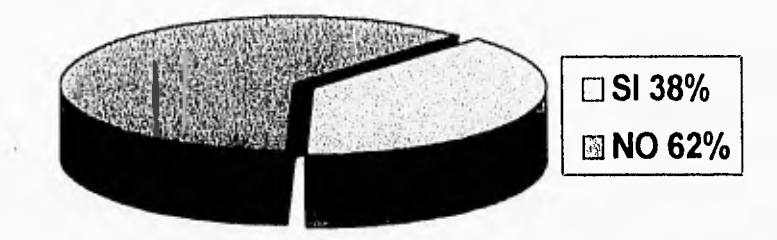

PREGUNTA 2 ¿Nombra autores que recuerdes? Los más nombrados fueron:

> - Vicente Rojo - J.G, Posada

PREGUNTA 3

¿Conoces autores y, obra del diseño contemporáneo en México?

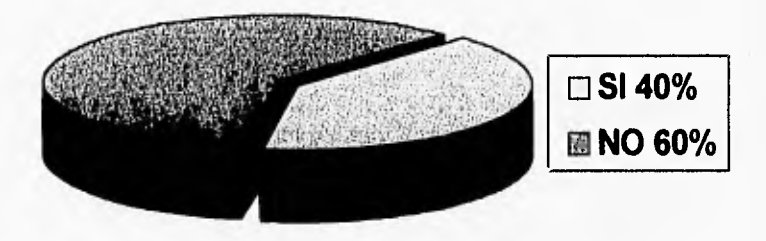

PREGUNTA 4 ¿Cuáles? - El autor más nombrado fue:

-Vicente Rojo

PREGUNTA 5 ¿Consideras importante en tu desarrollo académico, el estudio del diseño, desde sus orígenes hasta nuestros días?

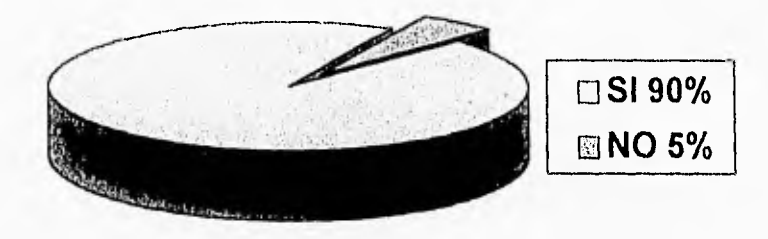

#### PREGUNTA 6

¿Alguno de tus maestros trata de inculcar a la clase una cultura para el diseño, como lecturas de libros, revistas, artículos, visitas a exposiciones, al cine etc.?

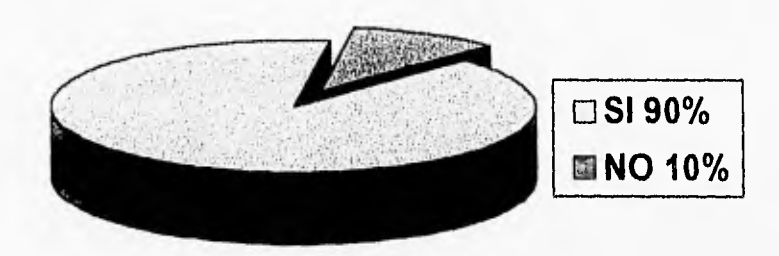

PREGUNTA 7 ¿Te interesaría que dentro del plan de estudios, cursaras materias como: Historia del diseño, historia del diseño en México, diseño moderno y contemporáneo?

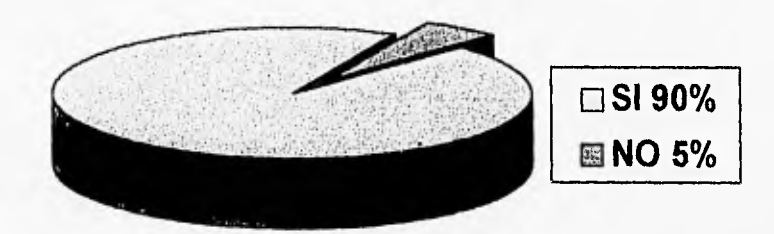

#### PREGUNTA 8 ¿Te seria útil que en la fototeca de la ENAP, existiera material sobre estos temas?

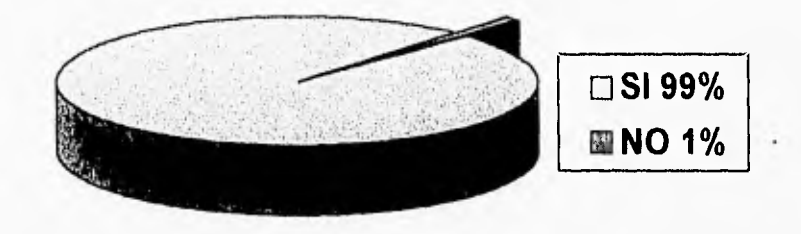

El resultado de la encuesta es preocupante y a la vez motiva al desarrollo de este trabajo de investigación ya que nos podemos dar cuenta en las gráficas, la gran mayoría conoce muy poco al respecto. pero existe un gran interés por conocer más, y tener material a su alcance.

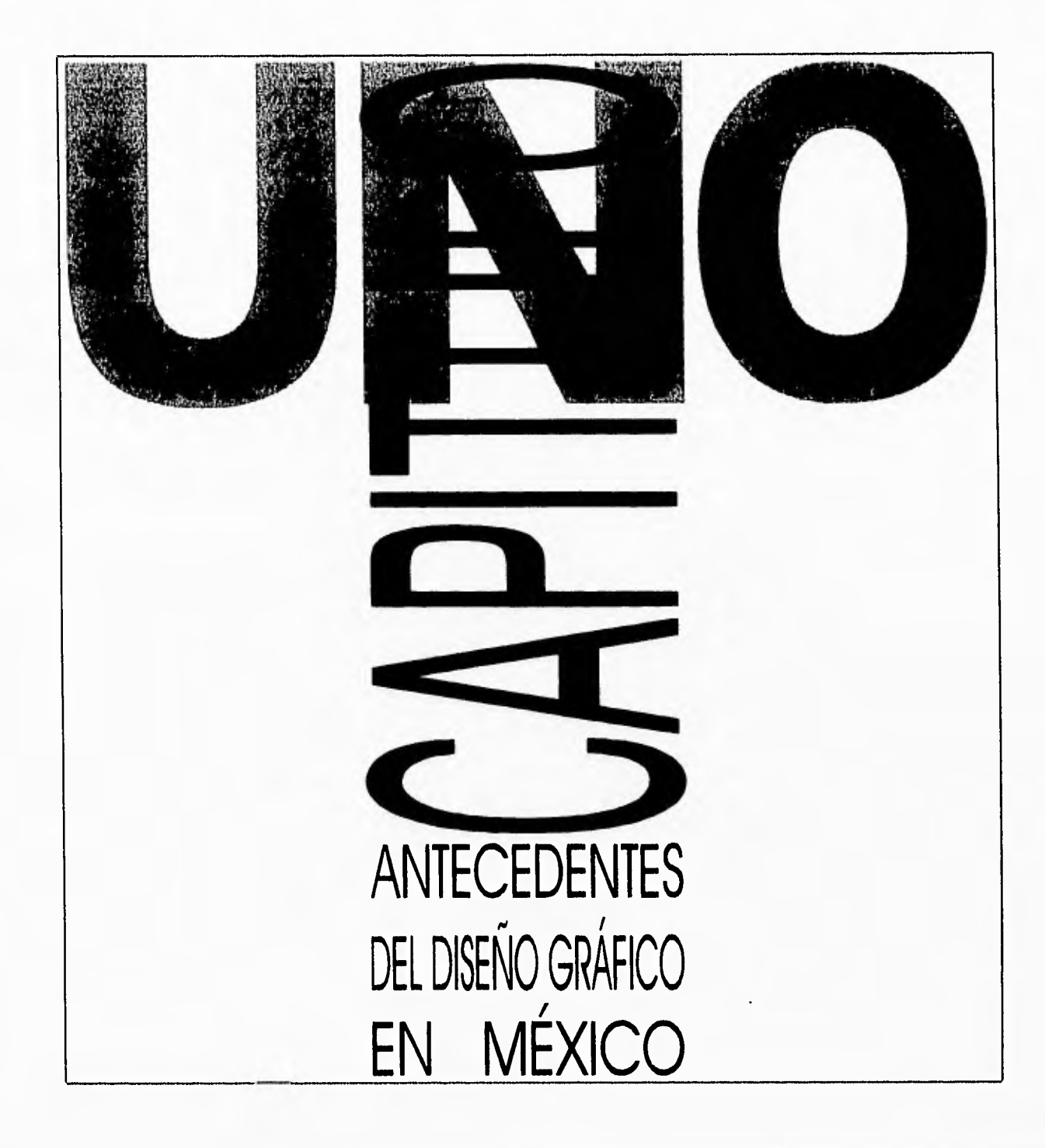

### **Miseño gráfico en México**

odriamos empezar la historia del diseño, **Estimariendo de la llegada** de los españoles a México, pero no podemos ignorar que en México ya existían civilizaciones como la teotihuacana,

chichimeca y azteca entre de los españoles."1 una gran riqueza cultural y encontrar manifestaciones de diseño.

Particularmente se han encontrado sellos en una cantidad considerable, éstos corresponden a las diferentes etapas del México precortesiano, con lo que podemos comprobar que la necesidad de estampar imágenes se remonta hasta ésta época, Estos sellos eran elaborados en distintos materiales como piedra, hueso o madera pero en su mayoría eran hechos de barro cocido,

"Estos sellos de Impresión se usaban en la cerámica para la decoración de vasijas, para estampar tejidos y papel, sobre la piel (en una especie

olmeca, totonaca, maya, de cosmética), etc., hasta la llegada

otras, las cuales contaban con En 1519 Hernán Cortés inicia en desde entonces podemos esta época, México tiene una México la colonización, Durante gran relevancia cultural con respecto a América Latina,

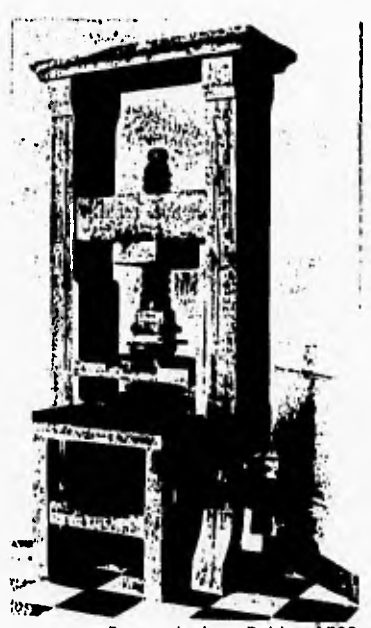

Prensa de Juan Pablos, 1539.

1.-Salue, Enric, El diseño gráfico desde los origenes hasta nuestro días, p.396.

Se le adjudica a Fray Juan de Zumárraga, Obispo de México, ser el autor del primer libro impreso en América (después de que a Juan Pablos se le permitiera ser el primer y único impresor en la Nueva España), este libro lleva por título: Introducción a la doctrina cristiana, hecho con toda la

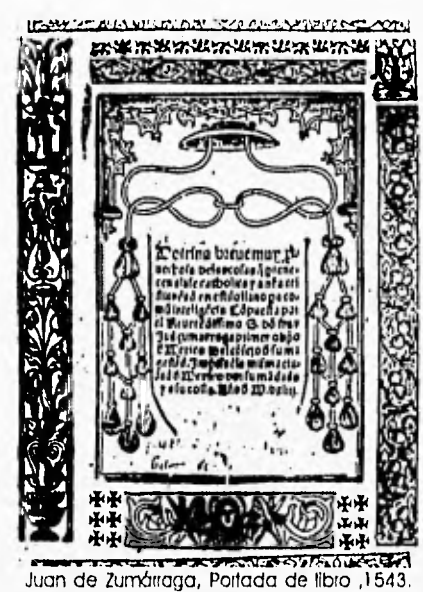

intención de difundir entre los lindígenas a imprimir por su indígenas la religión cristiana, es publicado en 1539,

"A México cabe el orgullo de ser la tierra donde se estableció la primera imprenta y se publicó la primera hoja noticiosa en América,

En efecto, el origen de la prensa Americana se localiza desde el siglo XVI. El primer impreso informativo que se conoce es la relación del espantable terremoto de Guatemala, editado en México en 1541."2 Para 1568 llega a México el Impresor Juan Ortíz procedente de España, entra a trabajar con Pedro Orcharte, quien había heredado la prensa de su yerno Juan Pablos.

" Característica fundamental de las Imprentas novohispanas, es que desde su fundación se establecieron como talleres de tipo familiar por lo que muertos sus propietarios, pasaban en su mayoría a disposición de sus herederos,"3

No se sabe con certeza cuando comenzaron los cuenta, Se sospecha que libros impresos a finales del siglo XVII son ilustrados con grabados al cobre, éstos son toscos por lo que se piensa que fueron elaborados por Indígenas,

Para entonces ya había en México varias imprentas establecidas y como se

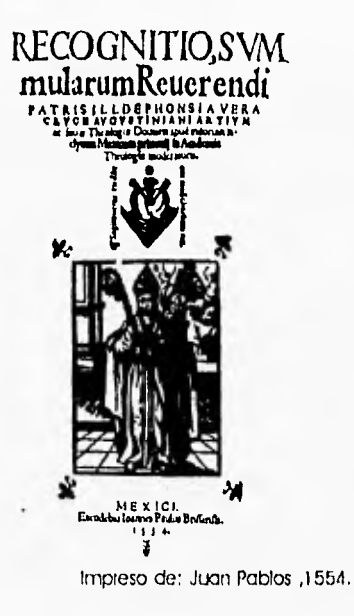

2.-Rafael, Cairasco Puente, La piensa en México, 1962, p.33. 3, UNAM, 4 siglos de Imprenta en México, 1986, p.17,

11

menciona anteriormente se incorporan grabados para ilustrar los libros, utilizando varias técnicas como la de aguafuerte o la de talle suave.

La letra Romana era la más utilizada en las impresiones de esta época.

" El siglo XVIII se presenta como una época de profundos cambios en

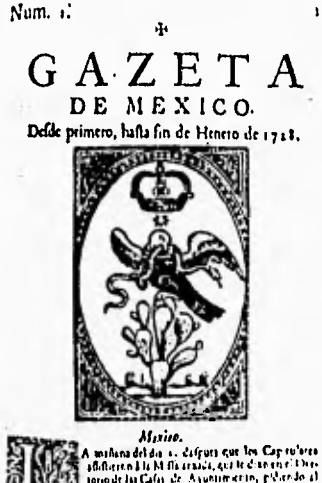

n I la M fla cracca, que te di an en el Divelobo& lo **C.1(11** A111111111. **411r.,** ti , Gata para pia i sanguri que la Carana Chen<br>19tus - Januar Bill, Millara de Aspiration (Sarado a)<br>19tus - Jacob de Lún de Aspiration (Sarado a)<br>19tus - Jacob de Lún de Aspiration (Sarado a) roottl.cfen !a **iklIAW:,1**  li i univel gutenne in D. Lense Lugarda, 9 Bermen, 3. biza.<sup>1</sup>D., hirity.h.Eersaake Beyna, Cuwe<br>Walut<sub>h</sub>ofoffaan yaar yurra du Lice, ji alaande exteurietisist en

Gaceta de México, 1728.

4.-Rafael, Carrasco Puente, <u>OPCIT,</u>p,33. 12 5.-181D, p.36.

todos órdenes de la vida social. Por lo que la Imprenta se refiere, ésta no se mantuvo al margen de los cambios sino que se consolida volviéndose más próspera y floreciente."4

Así en 1772 aparece un periódico en la ciudad de México; éste es editado por Juan Ignacio María de Castorena Ursúa y Goyeneche, y es llamado "La Gaceta de México".

La Gaceta de México y Mercurio volante son de los primeros periódicos, si no es que los primeros en América en el siglo XVIII.

Se les dá el nombre de periódicos porque tienen una periodicidad mensual y por su carácter noticioso,

"La Gaceta de México fuá un periódico muy completo con secciones de noticias oficiales, religiosas, comerciales, sociales y maritimas."5

En este siglo también hace su aparición la caricatura

política con muy buena acceptación,

Las noticias aparecían divididas por ciudades del interior como Campeche, Acapulco, Zacatecas, Guadalajara entre otras; después se abarca a ciudades del exterior como La Habana, Guatemala, Manila, posteriormenteMadid, Parisy Roma.

> GAZETAS iDE MEXICO, COMPENDIO DE NOTICIAS DE NUEVA ESPAÑA Desde principlos del año de 1784. DLMICADAS AL EXCMÚ. SEÑOR · D. MATÍAS DE CALVEZ Virrey, Cebe !nutrir y C3plian general de **la inhala &r. lkt. &c.**  *ICR D. MANCEL ANTONIO PALDES.*

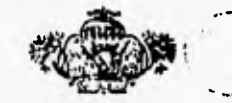

COS LICESCIA Y PRIVILEGIO - 223 mixico. for D. I seem to be a fixed on the D. I seem to be a fixed on the D. I seem of the D. I seem to be a fixed on clu,alLy.11 tato.

Gacetas de México, 1784.

colection ... "and

formato de cuatro hojas en cuartos (ocho páginas) y la colección total consta de 48 planas.

En 1778 llega de España don Jerónimo Antonio Gil, nombrado por el Rey Carlos III para fundar en México La Real Academia de San Carlos de la Nueva

Todo esto recopilado en un España y reorganizar la casa de moneda y la escuela de Grabadores.

> La Academia abre el 4 de noviembre de 1781 bajo la dirección de Antonio Gil. cuya función principal era la de capacitar a pintores, escultores, arquitectos y grabadores de la Nueva España. El área de grabado se dividía en cinco técnicas: en madera, aguafuerte, tipográfico, al humo y al buril, y poco después se Incorpora la litografía.

Ya para finales del siglo XVIII la imprenta, tenia un gran nivel, que se podía comparar al europeo, e iba a ser testigo de los acontecimientos políticos de principios del siglo XIX: movimientode independencia y posteriormente la revolución. " Podemos afirmar que la situación por la que las Imprentas mexicanas pasaron durante este. siglo, estuvo en relación directa con los acontecimientos político-sociales

que Irrumpieron y afectaron la vida Interna del país, como consecuencia de su lucha por alcanzar la deseada Ilbertad".6

Dichos acontecimientos de alguna manera estancan el desarrollo que la Imprenta habla tenido hasta entonces. Por distintas razones la actividad editorial se ve obstaculizada:

materiales esenciales, así como la desaparición de muchas imprentas que trabajaban regularmente.

De estos tiempos difíciles surge la necesidad de tener un diario que informe sobre los hechos acontecidos alrededor dei movimiento, dándose Impulso

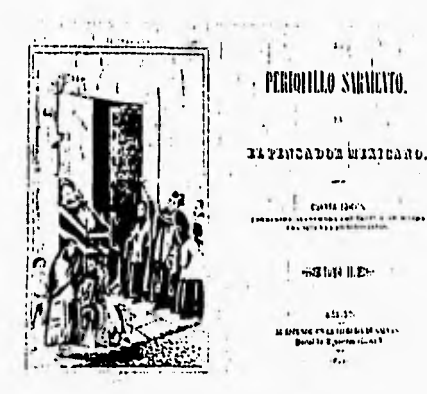

El Perlquillo Sarriento (4ª edición), 1842

6.-UNAM.OPCII, p.37. 6.-UNAM<u>, OPC1</u>1, p.37.<br>7.-Satuo, Enda, <u>OPC11,</u> p.397. 14

la Nueva España. Jacobo "Diario de México".

revoluclán".7

imprime la primera novela mexicana, titulada "El Periauillo Sarniento" de Jose Joaquín Fernández de Lizardi.

Las publicaciones de la primera mitad del siglo XIX no acostumbrada. No así las de la segunda mitad en que se reafirma el apogeo de la tipografía mexicana. Un cronista de estos acontecimientos (gráficamente hablando), es el xilógrafo José Guadalupe Posada, con el cual podemos tener una visión entre lo que es un artista y un diseñador gráfico; y con su obra plástica nos damos cuenta que ambas no están peleadas, si no que

escasez de papel y otros aldesarrollo del periodismo en se complementan para un mismo fin.

> Villaurrutia y Carlos María de Los primeros trabajos de Bustamante fundan en 1805 el Posada, a los 19 años, tienen "En México más que de que graba envolturas para Independencia debe hablarse de cajetillas de cigarros y cerillos. Es hasta 1816 cuando se trabaja en una editorial que relación con la publicidad, ya En 1888 llega a la capital donde publicaba lectura barata para

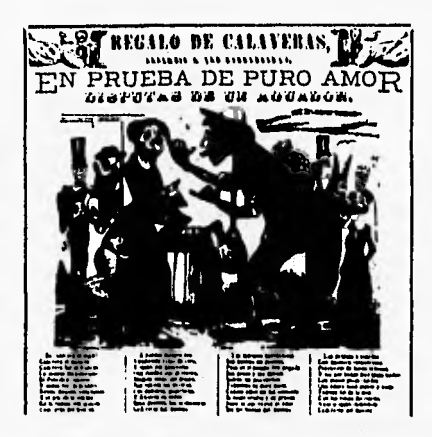

José Guadalupe Posada, xilografía, finales del siglo xix

las masas (aquí otra íntima relación entre publicidad y diseño), ésto no demerila la calidad como ilustrador y grabador que tiene Posada, Sus obras se vendían en pliegos sueltos, volantes de colores atractivos para la gente, quienes pagaban por éstos uno o dos centavos, toda su

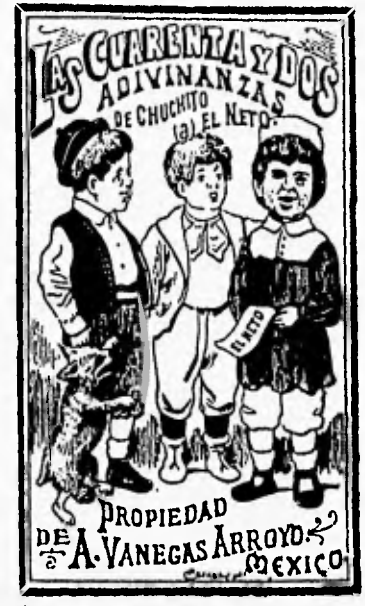

José Guadalupe rosada; Cubeta de Libro, 1891

8.410. p.400.

obra se caracteriza por ser clara y concisa, desde sus primeros trabajos en 1871 hasta su muerte en 1913. Se puede afirmar que la edad de oro del grabado en México se sitúa en la época del maestro José Guadalupe Posada, La Revolución trajo consigo muchos cambios, entre ellos una conciencia nacionalista que se había perdido en la época de los aztecas, El México posrevolucionario vió nacer artistas preocupados por transmitir vivencias y sentimientos, a través de una corriente artística que da rienda suelta a la transmisión de éstos sentimientos, estamos hablando del muralismo, y como sus máximos representantes: Orozco, Rivera y Slqueiros entre otros,

No sólo los muralistas entran en el arte posrevolucionario, también grabadores como Leopoldo Méndez o el mismo

José Guadalupe Posada, forman parte del movimiento, Se dice de los grabados e Ilustraciones de Posada, que son la representación gráfica de algunos de los corridos de la Revolución, "Interesaba más la ilustración que lo ilustrado." 8 A Posada lo sustituye en la historia gráfica el ilustrador Julio

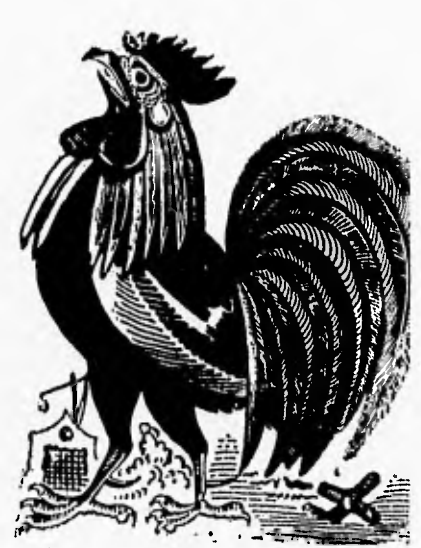

José Guadalupe Posada; Xllogralia, finales del siglo XIX

Ruelas, quien ilustra la "Revista Moderna" publicada de 1898 a 1910.

Esta década está caracterizada por la espontaneidad y el trabajo más manual y libre; podemos mencionar dentro de este estilo al Dr. Atl en obras como: Iglesias de México (1924-1927) y Las Artes

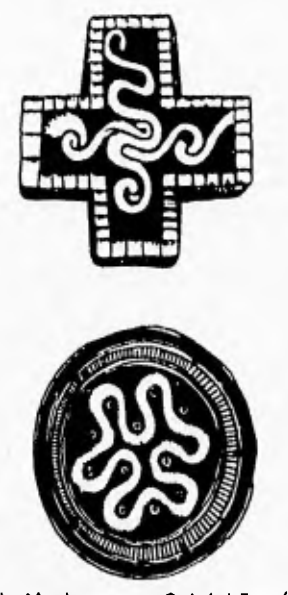

Roberto Montenegro y Gabriel Fernández Ledesma, Motivos Decorativos de: Lecturas Clásicas para Niños, México, SER 1923-1924

Erlängeren Battleren Gr

gráfica que correspondiera a las corrientes ideológicas de estos años,

publicaciones en los años veinte el resultado son las ilustración. ediciones oficiales de libros de la Secretaria de Educación,

" Lecturas clásicas para niños significa en México la reconsideración del libro. La obra como artesanía, es también una revaloración cultural del artista contra la insensible modernidad y sus máquinas. Es un trabajo muy de acuerdo con la confianza que los Intelectuales mexicanos depositaron, durante toda la década de los veinte."9

Es así como José Vasconcelos, Secretario de Educación, edita un ejemplar de lecturas para niños, en 1924 titulado: "Lecturas Clásicas para niños", en donde ya se dejan ver, en

Populares en México (1922) esta historia del diseño gráfico, de la editorial Cultura; en dos excelentes grabadores: estas publicaciones ya se Francisco Diaz de León y trataba de dar una imagen Gabriel Fernández Ledesma. "Siendo para ambos la Mlograría su vía de ingreso al diseño".1 O

Se logran excelentes un refinado uso de la Este libro un estilo único, con tipografía y del grabado como

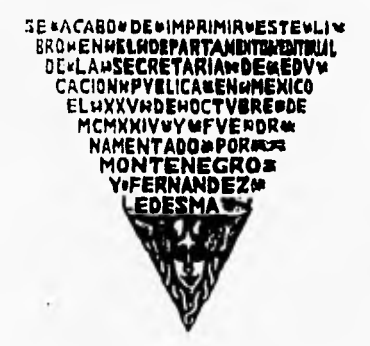

Roberto Montenegro y Gabriel Fernández Ledesma, Colofón, Lectuas Clásicas para Niños, México, SER 1923-1924

9.-Museo Carrillo Gil, El diseño antes del diseño, p.16.

10.-Díaz de León, Francisco, Memorandum sobre la Escuela de Aries del **l**ibro, 1954, p. 8.

publicaciones surgió un movimiento literario llamado "estridentista"; que Importaron a México gustos vanguardistas de origen europeo. Estas obras se inspiraban en el expresionismo alemán, el dadaísmo, el cubismo, el constructivlsmo y el futurismo Italiano, Autores representativos en México

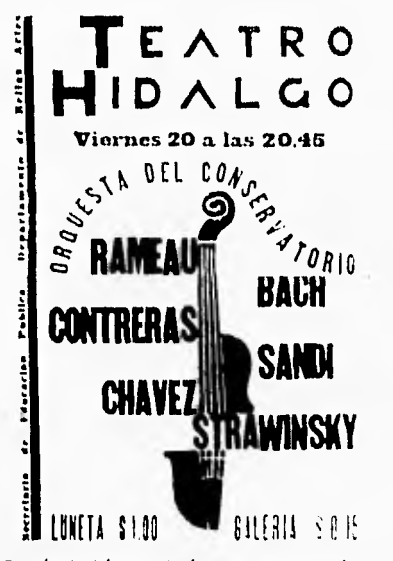

Fernándo Díaz de León y Gabriel Fernández Ledesma, catte1,1933

11.-Museo Carrillo Gil, <u>OPCII</u>, p.16. 17

Méndez, Fermín Revueltas, Germán Lizt Arzobide entre continuadores. "Para la historia del diseño mexicano el estridentismo es un cambio cegado, un girar en cardenismo, circulos."11

De estos autores Leopoldo Méndez es nombrado director de la sección de Bellas Artes del Ministerio de Educación en 1932; es uno de los fundadores de la Asociación de Artistas y Escritores,

Continuando con Díaz de León y Fernández Ledesma, protagonistas de vastos y ricos proyectos dentro del diseño gráfico en México, basados en un excelente manejo de la tipografía y el grabado, dieron una identidad propia al diseño mexicano. Su obra es reresentativa de la cultura en México entre los años de 1920 a 1940,

Fueron Impulsores del grabado moderno, catedráticos,

son; Jean Charlot, Leopoldo fundadores de revistas, otros, Esta corriente no tuvo tanto de artículos como de investigadores de la cultura mexicana popular, escritores libros, incluso participaron en campañas culturales del

> "Se sabían responsables del renacimiento del arte del grabado corno ilustración, que había

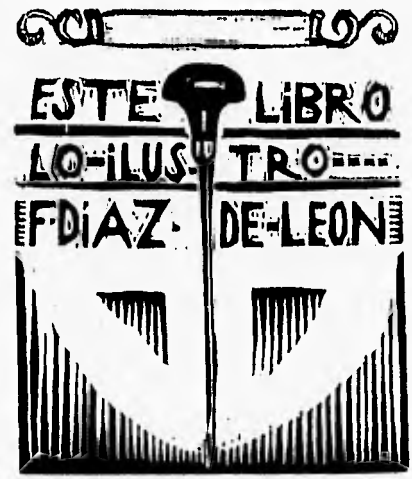

Francisco Díaz de León, Colofón de ; Campanitas de Piala de Medano Silva y Aceves, México, Cillua,1925

recuperado el terreno perdido ante la fografía."12

comencemos con la revista "Forma" la cual fundara y editara Gabriel Fernández Ledesma en 1926; esta fué de la primera mitad del siglo XX y la más importante con 7 números, de vida hasta 1928;

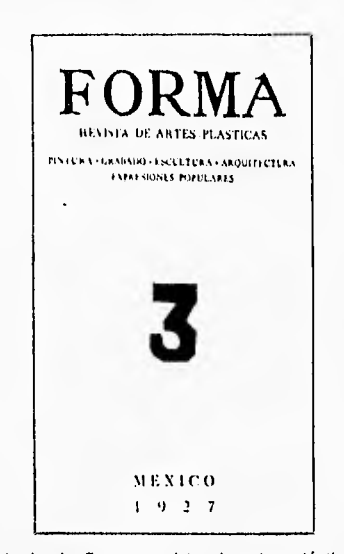

Portada do Forma, revista de artes plásticas, nirn,3, 1927

mostraba el contorno de un excusado.(w.c.)

Al mismo tiempo, Fernández Ledesma, realizaba carteles para los grupos y las escuelas de arte, sobresaliendo como apoyo gráfico, la xilografía; fundamentalmente se anunciaban en estos carteles, exposiciones de las escuelas de pintura y escultura. Sus grabados se caracterizaron por el remarcado contraste del blanco y negro, sin dejar la ya mencionada tiografia grabada en madera.

Por su parte Francisco Díaz de León estaba empeñado en rescatar la xilografía y el libro

De su rica y extensa obra Pública. Destacan en nostalgia. Su primer libro, dirigido fué patrocinada por la con un mayor sentido dei Secretaría de Educación orden y buen gusto, caía en la ésta los tipos en madera de la los inños "<u>Campanitas de</u> fabricación manual y la <u>Plata</u>", se publica en 1925, en manera de Fernández el que el texto y las imágenes Ledesma para manejar los prácticamente se funden espacios. La SEP dejó de formando una armonía entre financiar la revista por la éstas, Posteriormente ilustra y publicación de una foto que diseña otros libros como: "El Libro

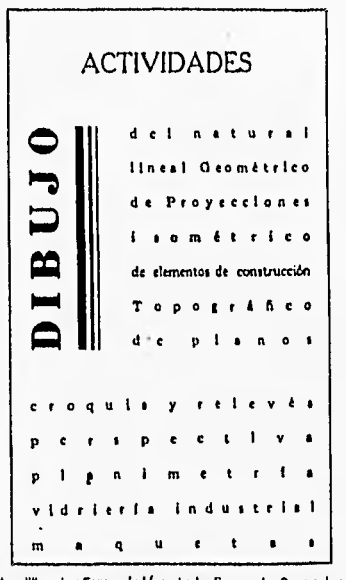

Portadilla de: ExposlcIón de la Escuela Superior de Construcción, Sala de Arte,1932

12,-101D, p.17, 18

la vez que reunía material bibliográfico de las artes gráficas para convertirse asi en un experto en lo que a tipografía se refiere,

En el año 1930, Gabriel Fernández Ledesma dirige una de las primeras galerías o salas de arte en México. En 1931 la

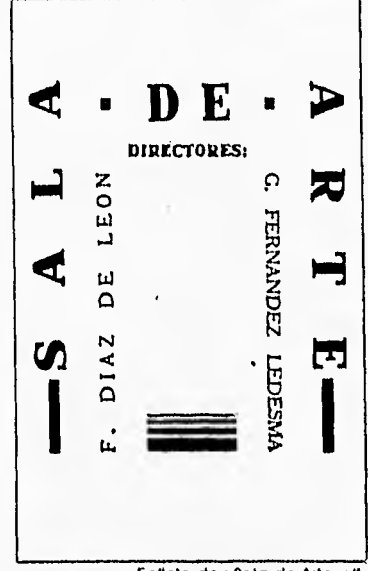

STERNMENT AND DESCRIPTION

Folleto de : Sala de Arte, s/1

y dirigen una "Sala de Arte" de la Secretaría de Educación Pública. Fernandez Ledesma también dirigió la Galería de exhibiciones del Palacio de Bellas Artes, de 1935 a 1938. Todo tipo de corrientes artísticas eran expuestas en estas salas: Carteles, tipografía, litografía, estampas antiguas, nacionales y extranjeras.

Por sí solas estas salas y exposiciones tienen una relevante importancia en la história gráfica de México, aunado a ésto, estan los Impresos de Fernández Ledesma y Díaz de León como: carteles y folletos de mano que surgen de la necesidad de difundir las exposiciones, en los carteles y folletos se advierte la genialidad y la innovación de los dos artistas: hojas dobladas en cuatro que el lector despliega y forma una especie de cartel de mano, actualmente es muy común,

<u>Oaxaca</u>" de Manuel Toussait; a pareja de grabadores fundan pero ubiquémonos en los años treinta y nos daremos cuenta del valor y de la trascendencia de estas propuestas gráficas; así como la creación de trípticos doblados horizontalmente. Hicieron de un impreso un objeto con el cuál se podía jugar y darle variaciones, siempre estéticas y funcionales. *Al* mismo

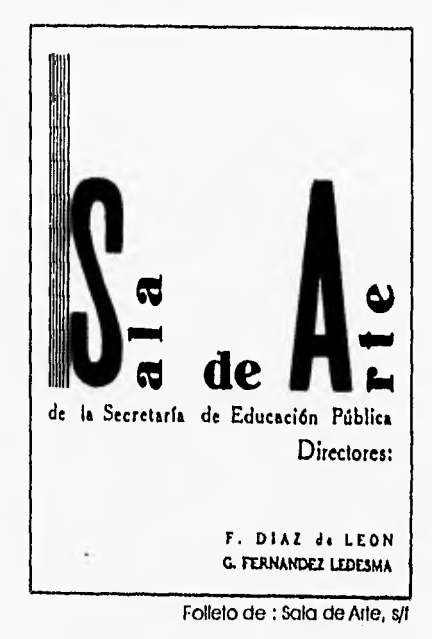

tiempo que jugaban con el formato lo hacían sin recato con la tipografía, dando rienda suelta a su creatividad, rompiendo con la simetría y con la rigidez características hasta entonces, Exploraban todas las variantes posibles: el dinamismo que daban a sus carteles llamaba la atención

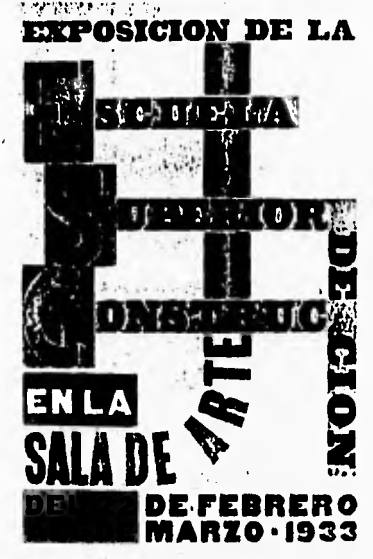

Exposición de la Escuela Superior de Construzdón, Sala de Arte, 1933

13,-IBID, p.22.

According angle cleans a serious

del espectador, obligando inconcientemente a leer toda la información,

"Cuando eran mas atinados, Díaz de León y Fernández Ledesma lograron un armazón constructivo que permite apreciar al cartel como una unidad tan necesaria como un cuadro." 13

Esta etapa va a ser de suma Importancia para el diseño contemporáneo en México, Francisco Díaz de León se adentra tanto en el estudio de la tipografía que llega a escribir el libro "Historia crítica de la tipografía de la ciudad de México", donde propone reglas propias sobre la estética tipográfica (1934-1935), Colaboraron en la Dirección Autónoma de Prensa y Publicidad durante el sexenio de Cárdenas, dando un Impulso al cartelismo, Se modernizaron los Talleres Gráficos de la Nación con tecnología como el offset, fotograbado y el uso de varias

tintas, Algunos de los temas más difundidos en ese entonces por el gobierno era el impulso al deporte, la organización popular y el alcoholismo. Desde entonces ya se intenta influir en el pensamiento de las masas por medio de gráficos agradables para el público, lo que después es

> **110111/111 PR'14.nlokil** LRnfr r, . HISTORIA CRITICA DE LA **' TIPOGRAFIA IMPRESOS DEL SIGLO XIX** EN LA CIUDAD DE MEXICO

> > **PU. PIIALW 4I DIA). AMI/ 10,1.1111**

> > > 20

Francisco Díaz de León, Portada de: Historia Critica<br>de la Tipografía en la Ciudad de México, México, Ediciones del Palacio de Bellas Artes, 1934-35

existen actualmente.

Siguieron trabajando juntos en establecido como lo hicieran Libro, en la que se impartían cuatro libros y revistas, elaboraron viñetas y capitulares pero ya no con la misma audacia de antes, podemos decir que ya no se aventuraron más y siguieron con el estilo creado

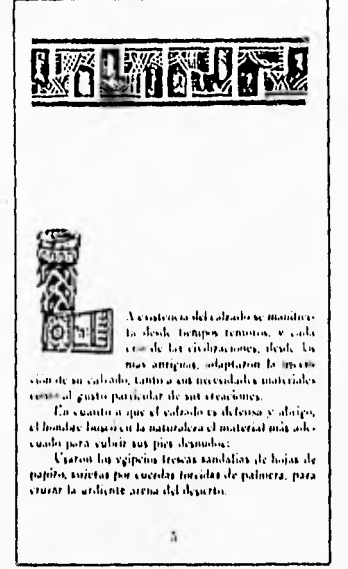

Gabriel Fernández Ledesma, Página 5 de Calzado Mexlcono.Cactils y Huaraches, de Gabriel Fernández ledesma, México, SER 1930

display about status or classical

apoyado por todos los antes. Y al parecer hasta la Gráficos de la Nación que era lo medios de comunicación que fecha no hay nadie que se mejor en ese tiempo. aventure mas allá de lo Funda la Escuela de Artes del Fernández Ledesma en lo que a diseño gráfico se refiere, elaboraron juntos son: "<u>Tamayo</u> Encuadernador y Tipógrafo. y Mérida" en 1934, "El niño mexicano ante la caridad y el estado" en 1935.

> Fernández Ledesma fue autor, ilustrador y diseñador de: "Juguetes mexicanos", libro en que cabe resaltar el uso de ilustraciones a color hechas con esténciles; otro es "Calzado Mexicano", aquí otra innovación: Un pie con un huarache formando una capitular (L), Crea una Imágen gráfica de lo mexicano en sus diseños (identidad nacional), Díaz de León nos muestra una vez mas su capacidad en la revista "Mexican Art Life" de la que es editor de arte; se elaboraba en los Talleres

en su epoca Díaz de León y carreras, con el fin de tener Algunos de los libros que Director de Ediciones,Grabador, grabadores mejor preparados, estas carreras eran:

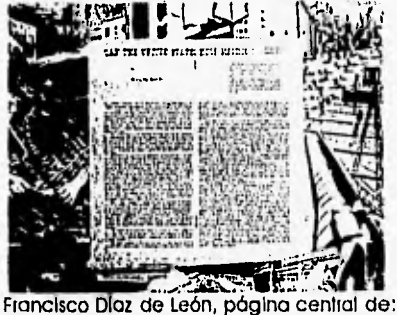

MexlcanArt Lite, num.3, 1938

la escuela no pudo subsistir y 1962 se convierte en la Escuela los esfuerzos de Díaz de León Nacional de Artes Gráficas, no fueron suficientes para seguir En cuanto a la carrera de adelante; la escuela cierra en diseño gráfico como tal, surge 1946 temporalmente ante el en México en los años sesenta. surgimiento del Instituto "A raíz de la Guerra Civil Española Nacional de Bellas Artes. Abre existen muchos exiliados en México, nuevamente un año despues, entre ellos Miguel Prieto, profesor de permaneciendo Díaz de León tipografía quien se desarrolló

Al no tener el equipo necesario, como director hasta 1956 y en ampliamente en el diseño de libros, revistas y periódicos; colaboró en ediciones del Instituto Nacional de Bellas Mes y del diario Novedades, su discípulo fué Vicente Rojo quien con otros exiliados fundó fa Imprenta Madero, considerada como la primera industria gráfica", .1 4

> Es por esto que al estar haciendo un trabajo dedicado a la obra de Vicente Rojo como diseñador, tenemos que pasar primero por un estudio de su maestro, como él mismo lo nombra, ya que Rojo seguirá la misma linea de Prieto como diseñador gráfico.

r+.

de Arles del Libro, sil

La tipografía tiene un estancamiento después de Díaz de León y Fernández Ledesma, de aquí la importancia que tiene Miguel Prieto como precursor de la tipografía de la segunda mitad del siglo XIX.

Miguel Prieto llega a México en 1939 y muere prematuramente en 1956, no obstante tuvo logros

14.-Delgado Recova, Yolanda, Tesis:Soluciones gráicas en la educación media básica, 1994,

**••••• ••••••••••1 00.••• •** 

4 NUEVAS CARRERAS

Francisco Díaz de León, Interior de: Folleto

22

muy importantes en nuestro país entre estos años principalmente en el diseño de prensa cultural. En 1940 ya lo encontramos trabajando en el periódico "Romance", era parte del equipo de redacción. Este tipo de periódico cultural es la base de los que hasta hoy en día conocemos y que se

preocupan por difundir cultura. "La abundancia del material visual, que sería una de las características de las publicaciones en las que colaboró Prieto".15

Con Prieto volvemos a ver un juego entre tipografía e imágenes, que le dan una identidad a su trabajo. Lo caracterizan geometrizaciones abstractas, una muy agradable distribución de ilustraciones y textos, el uso de blancos y negros, fotos pequeñas con grandes que desembocan en una armonía casi perfecta, combinaba varios tipos, alargados con trazos gruesos y delgados.

Después de tener diferencias con la editorial, Prieto ya no sigue en el diseño del periódico desde el número 17, a partir del 23 de octubre de 1940. De aquí en adelante nos podemos dar cuenta del decaimiento del periódico, que auque trataba de seguir los lineamientos de Prieto ya no

logra la calidad de antes. Trabajó en otras revistas como: "España Peregrina"(1940), "Ultramar"(1947), "Nuestro Tiempo"(1949), "España y Paz" (1951), todas estas de pocos números, pero con el sello de calidad de Prieto. Ya para los años cincuenta se encarga de la "Revista de la Universidad" y

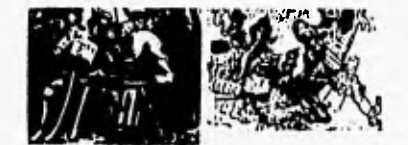

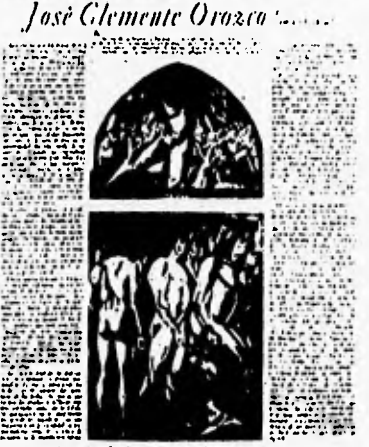

Miguel Prieto, página 32 de: Uttrarnar, num. 1, 1947

15,-Museo Carrillo Gil, OPCII, p.33. 23

importantes publicaciones culturales llamada "México en la Cultura" suplemento del diario Novedades. Compartió este trabajo con Fernando Benítez que ya aseguraba el éxito de este suplemento en 1949 con la ayuda de Prieto, al proponerlo a la directiva del periódico.

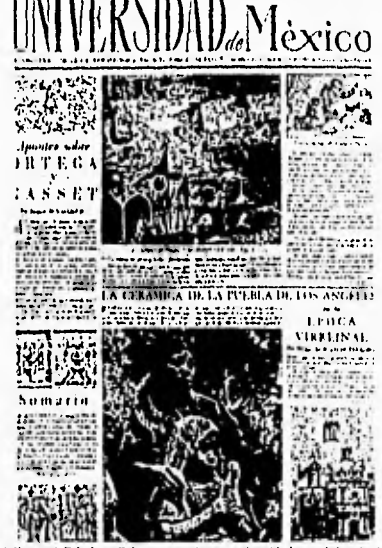

Miguel Neto, Primera plana de: Universidad de México, Vol. Vi, núm. 68, 1954

como de lo mejor que ha existido en la prensa cultural mexicana.

Es diseñador del Departamento de Ediciones de Instituto Nacional de Bellas Mes, creado en 1946; en las publicaciones del INDA, Prieto afirma su estilo ya característico, asimiló muy bien las tendencias que le anteceden y lo plasma en su trabajo con gran éxito. De aquí la importancia del estudio de las distintas etapas del diseño gráfico en nuestro país, para una mejor comprensión y proyección a futuros diseños. No con la intención de copiar diseños de épocas anteriores, si no de analizar y asimilar lo más posible el estilo y sistema de diseño para adaptar estos conocimientos a la actualidad y que Junto con las posibilidades tecnológicas actuales nos permitan desarrollar el diseño y no estancarnos en un círculo en el que se llegue a lo mismo.

posteriormente una de las más Actualmente se reconoce Los diseños de Prieto son libres, ligeros por Iodos los elementos que usaba sin ataduras ni reglas estrictas, simplemente surgía el diseño, natural y espontá neo: encuadra índices, juega con la tipografía al mezclar altas y bajas, utiliza lineas y plecas, "Manejaba las letras, los colores, los

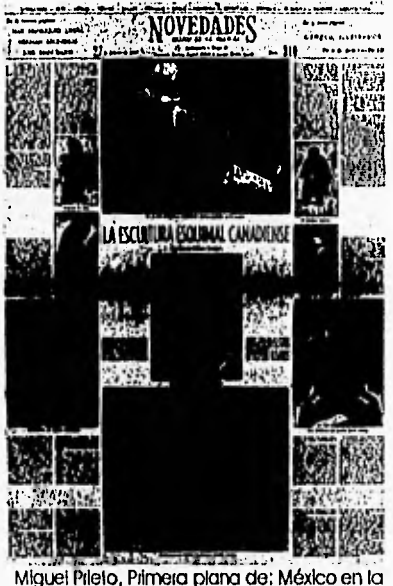

Cullura, Suplemento de Novedades, num. 310, 1955

dislinlos papeles y las imágenes con gran elegancia y sencillez y sabía darle el mismo valor a cada publicación que diseñaba, lo mismo si se trataba un importante libro de arte que un simple boleto de entrada al Palacio de Bellas Mes, es decir que practicaba una especie de democracia visual'', 16

Se preocupó por el arte general

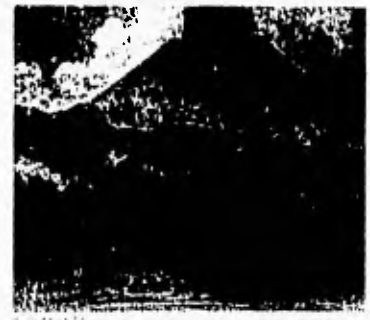

"13111 11111:1  $ATL$  $\|\cdot\|_t$ EL PARICUT

Miguel Prieto, portado de: Dr. AR. Cónx nace y crece un volcán. Li Paricutin. INBA, 1947

en México, k) que lo lleva a inaugurar el Museo General de Arle Mexicano en el Palacio de Bellas Arles, Con Id motivo elaboró un catálogo en donde manchas de texto e ilustraciones logran una arquitectura de equilibrios verticales.

números de "México en el Arte", y quque en estas publicaciones no aparece su firma, al ya tener un estilo propio es fácil reconocer su participación en algunos números. Por sus ocupaciones Prieto casi no diseña portadas de libros, son pocos los que diseñó como: "Oda española a Dolores Ibarruri" en 1949, "El Folklore de San Pedro Piedra Gorda", "Arquitectura Popular de México" y uno de los mas importantes "Diego Rivera 50 años de su labor artística" y "Canto General"(1950) de Pablo Neruda.

Lo intuitivo antes que lo

mecanizado caracterizaban a Miguel Prieto,

"El diseño mexicano contemporáneo debe mucho a Miguel Prieto. Su influencia rebasa la fecha de su rnuer te. En buena medida ello se debe a que fue el maestro que formó o Vicente Rojo (1932)".11

Otro exiliado, contemporáneo También incursiona en varios de Prieto es Josep Renau,

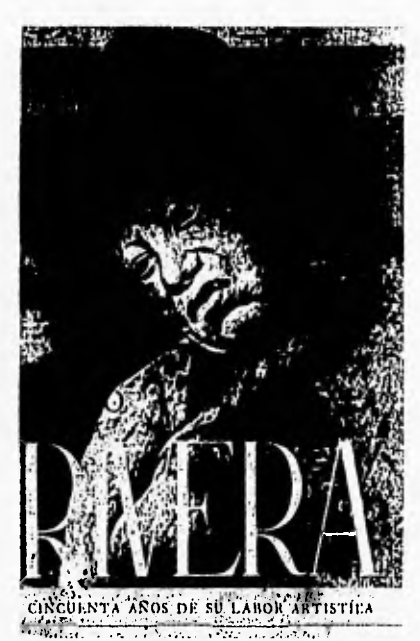

Miguel Pilero, Portada de: Diego Rivera, 50 Años de labor artística, México, INBA,1949

16, Rolo, Vicente, <u>A cuarenta años de diseño gráfico,</u> 1990, p. 16. 17.-Museo Cardio Gil, OPCII, p.37.

muralista, cartelista, y diseñador. Su primera labor en México la lleva a cabo al lado de Siqueiros en esta importante corriente artística, Renau tiene gran importancia gráfica entre los años cuarenta a cincuenta, cinematográfico, al usar la técnica del fotomontaje y el

1982,

que a diseño gráfico se nos (internacionalmente) que ha Wyman, tenido el diseño en México es "Por otra parte la presencia de diseñadores extranjeros no ha logrado, por ahora,

implantar nuevas tendencias estilísticas definitlyas."18

es pionero del cartel que lo másimportante es un norteamericano, Lance aerógrafo principalmente. el sistema gráfico elaborado Muere en Berlín en el año de para los juegos Olimpicos de A pesar de su historial y de señalización del metro de la tener bases sólidas en lo Ciudad, de los cuales poco refiere debemos señalar orgullosos yá que el creador México 68 y posteriormente la nos podemos sentir

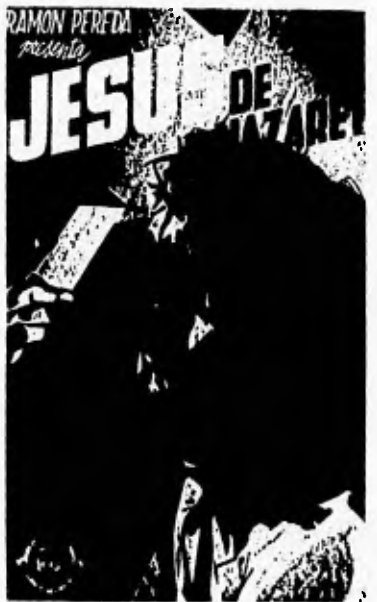

Josep Renau, cartel de la película: Jesús de Nazaret de Ramón Pereda, 1942

18.-Satue, Enric, <u>OPCIT</u>, p.405. 26

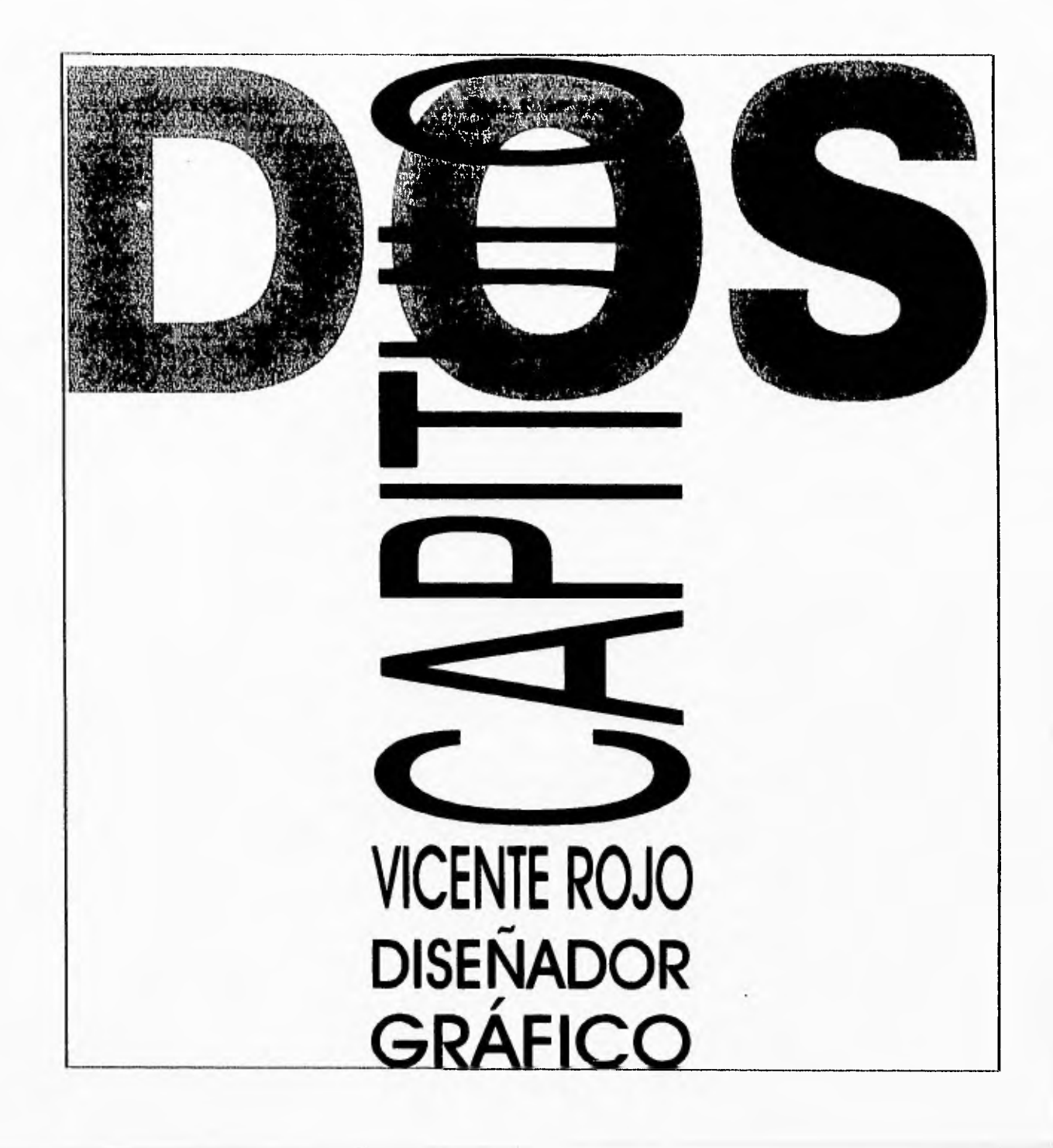

 $t \in$  $R$   $O$   $I$   $O$ 

1932-Nace en Barcelona, España, el 15 de marzo.

1945-1949-Toma clases de escultura en la Escuela Elemental del Trabajo en Barcelona; trabaja como aprendiz en el taller de cerámica de la misma escuela.

1950-Trabaja como asistente de Miguel Prieto en la Oficina Técnica de Ediciones del Instituto Nacional de Bellas Artes (hasta 1953), en "Mexico en la Cultura", suplemento de Novedades, y en la "Revista de la Universidad de México" (hasta 1955).

-Cursa un semestre de dibujo y pintura en la Escuela de Pintura y Escultura "La Esmeralda" México D,F.

1953-Jefe de oficina Técnica de Ediciones del Instituto

Nacional de Bellas Artes (hasta 1954).

-Funda con Miguel Salas Anzures la revista "Artes de México", de la que es director artístico (hasta 1953). -Viaja a Europa,

-Asiste al taller de Pintura de Arturo Souto (hasta 1955).

1954-Diseñador tipográfico de la Dirección General de Difusión Cultural de la Universidad Nacional Autónoma de México, siendo director Jaime García Terrés (hasta 1956). -Director del Departamento de Anuncios para cine de Teleproducciones,S,A. (hasta1955).

1955 -Viaja a Europa.

1 9 5 6-Director Artístico de "México en la Cultura", suplemento de Novedades que dirige Fernando Benítez (hasta 1961).

-Comienza a pintar en su estudio y participa en exposiciones colectivas de principiantes. 1958-Hace portadas de libros para el Fondo de Cultura Económica, siendo director Aruaido Orfila Reynal.

1959 -Participa en la creación de Ediciones Era, de la que es miembro del Consejo Editorial Joaquín Morfíz.

1963 -Escenografía y vestuario para "Historia de Vazco" de Georges Shehade. Director Héctor Azar, Compañía de Teatro Universiario

-Escenografía y vestuario para "Leonce y Lena" de Buchner, director Carlos Fernández.

1966-Miembro del jurado de la exposición de la "Habana",

28

-Miembro del Comité de Selección de la exposición "Confrontación 66", INBA -Director Artístico de la "Revista de la Universidad Nacional Autónoma de México" (hasta 1980),

1968-Dibulos para "Discos Visuales", de Octavio Paz, Ediciones Era, México. 1969-Realiza en el Bank Street Ateller de Nueva York cinco litografías por encargo de Lubin Pubilshers.

1970-1971-Reside un año en París,

1971-Diseño Gráfico de la revista "Plural" (en colaboración con Kazuya Sakal) y de la revista "Artes Visuales" del Museo de Arte Moderno dei INBA, México,

1972-Espacio escénico para "Sócrates" de Enrique Liovet, dirección de Adolfo Mansillach,Teatro Poliforma, Barcelona, España.

1974-ViajaaEuropa.

1976-VialaaEglpto,

1977-Viaja aMarruecos.

1978-Realiza en serigrafía el libro "Jardín de Niños", con poemas de José Emilio Pacheco. Ediciones Multiarte, México,

1979-1980- Reside diez meses en París invitado a un taller del Museo de Arte Moderno de París, Francia (Centro Pompiduo),

1982- Se presenta en Madrid el libro "Acorde", con aguafuertes retocados a mano y textos de José Miguel Ullán, Ediciones RLD, Paris, -Diseño gráfico de la "Revista de Bellas Artes" del INBA (en colaboración con Azul Morris),

1983-Diseño gráfico de la revista "México en el Arte", INBA,Cultura/Sep. (Nueva Epoca).

1984-Diseño gráfico dei periódico "La Jornada".

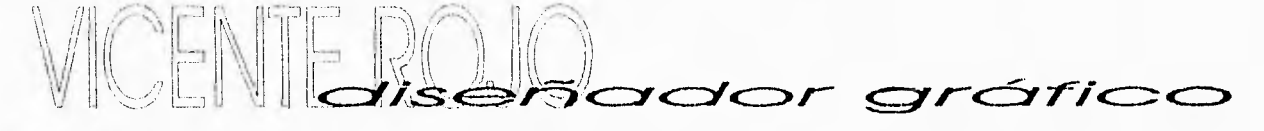

a hace más de cuarenta años que Vicente Rojo ha realizado una trascendente y extensa obra polifascética que abarca la pintura, el diseño gráfico y, en lo mas

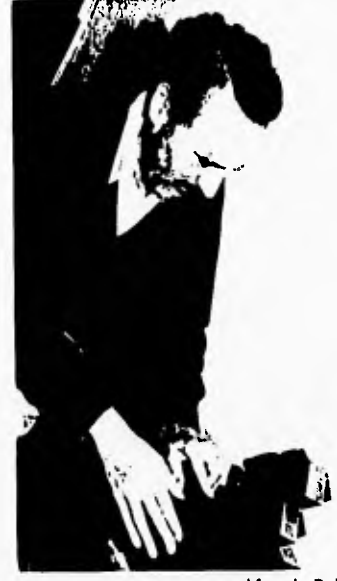

Vicente Rolo

1.-Rojo, Vicente, OPCIT, p.8.

reciente, la escultura. Algunos títulos de sus exposiciones como pintor son: Señales, Negaciones, Recuerdos, México Bajo la Lluvia, Escenarios, entre muchas otras. Estas exposiciones han sido tanto individuales como colectivas,y tanto en México como en el extranjero: España,EUA,Cuba, Colombia, Panamá, París, Brasil, Japón, Canada, Suecia entre otros paises.

"Curiosamente, el único momento en que mi pintura y mi diseño han coincidido ha sido a través de una letra, la T, sobre la que hice, de 1970 a 1974, una larga serie de variaciones, En realidad la T era la síntesis de las tres esquinas de un triángulo, forma que he utilizado abundantemente en mis cuadros, desde que comencé a hacerlo en 1964". 1

Nace en Barcelona en 1932, donde estudió escultura y cerámica, Llega a México en el año de 1949 a reunirse con su padre, exiliado español. Ya en nuestro país continúa sus estudios de pintura con el

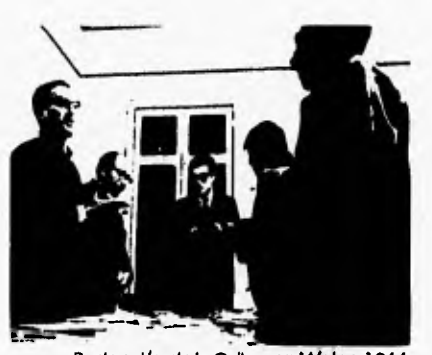

Redacción de la Cultura en México, 1966

maestro Arturo Suoto. Un año después de su llegada, el acontecimiento que va a marcar el camino que seguirá Vicente Rojo en su trayectoria como diseñador y en la vida del mismo: entra a trabajar con Miguel Prieto en el Instituto Nacional de Bellas Artes como su asistente,

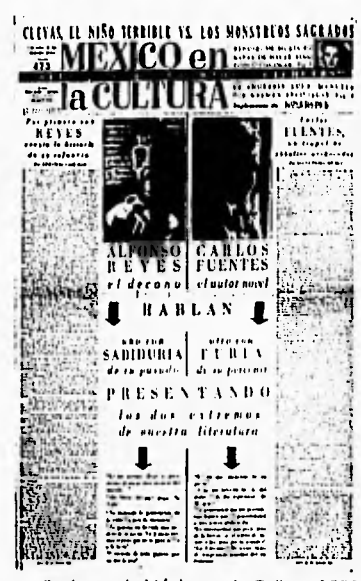

Suplemento México en la Cultura, 1958

returned and at

Prieto anticipa el talento de Rojo y lo incorpora como su ayudante en las publicaciones que tenía a su cargo como en la revista "Mexico en la Cultura". Rojo asimila a la perfección las enseñanzas y la experiencia de su maestro.

Es importante resaltar que en este tiempo (1950) no se conocía al diseño gráfico como actualmente, pero ya se trataba de dar una identidad a las publicaciones del Instituto Nacional de Bellas Artes, de lo cuál se encargaba originalmente Miguel Prieto y posteriormente Vicente Rojo, quien dá continuidad a esta labor. Muy pocas personas le daban Importancia al diseño gráfico. No existían

profeslonistas; los que se dedicaban al diseño eran Arquitectos, Pintores, Grabadores etc, por lo que se dificultaba tener Influencias de otros autores. La única corriente que tuvo en un principio Vicente Rojo fue la de Miguel Prieto, que aunado a su talento lo llevan a destacar en México como uno de los pioneros del diseño gráfico como tal; fué de los primeros en dedicarse de tiempo cornpleto a esta labor.

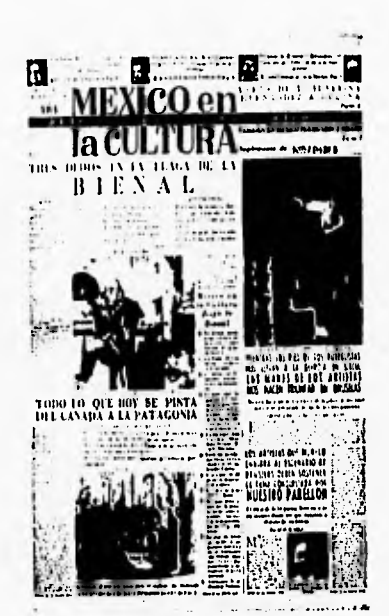

Suplemento México en la Cultura, 1958

En 1953 Miguel Prieto deja el INBA y se le ofrece el puesto a Vicente Rojo, En el año siguiente entra a trabajar en la Universidad Nacional Autónoma de México, en la Dirección de Difusión Cultural en donde realiza una labor parecida a la que anteriormente realizaba en el

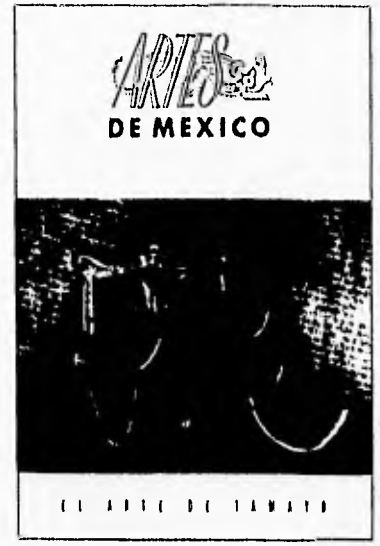

Podada de la revista "Artes de México", 1956

Instituto Nacional de Bellas Artes.

"Diseñar con eficacia y economía las publicaciones de los distintos departamentos de Difusión Cultural",2

Rojo en 1953 junto con Miguel Salas Anzures crean "Artes de Mexico" con el fin de substituir a otra revista que había dejado de publicar el Instituto Nacional de Bellas Artes, llamada "México en el Arte", Rojo la diseñó hasta principios de los sesenta, a la vez que colaboraba en otras revistas como: "Nuevo Cine",y "Diálogos",

En 1956 muere Miguel Prieto y Vicente Rojo continúa la elaboración de "México en la Cultura" suplemento dominical del periódico Novedades, después de que ya se había hecho cargo de ésta durante la enfermedad de Neto, Esasí corno Fernando Benítez se convierte en el segundo maestro de Rojo.

"El logró con su pasión y su inteligencia reafirmar en mí el fervor por México",3

También en este año es invitado por Fernando Gamboa a trabajar en Teleproducciones (Companía de Cine), diseña letras para películas como: Torero, Pedro Páramo y después en películas independientes:

### **TORERO/ YAZARIN**

Producciones Barbachana Ponce, 1958/1956

2.-18ID.p.2. 3.-18ID, p.4.

32

este pueblo no hay ladrones, Tiempo de morir, los recuerdos del porvenir, En el balcón vacío, entre otras,

Vicente Rojo antes de hacer cualquier diseño leía sobre lo que iba a trabajar, se empapaba de el tema y después diseñaba, Se necesitaba una gran agilidad,

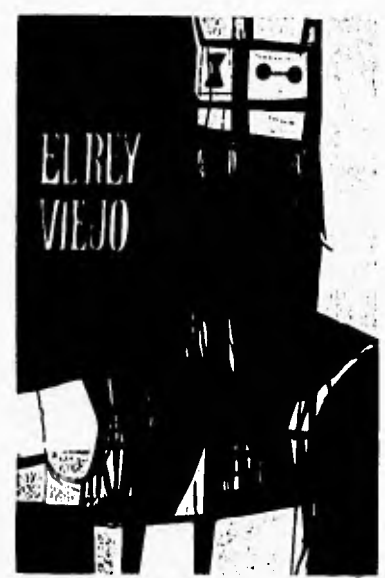

Portada: El Viejo Rey de Fernando Benítez, Fondo de Cultura Económica, 1959

conforme iban llegando los textos se tenía que ir elaborando el trabajo y estar listo en cuatro o cinco horas. El texto se hacía en linotipo y los dibujos o fotografías se hacían en fotograbado. "México en la Cultura" tuvo doce años de vida desde 1949.

A finales de los años cincuenta comienza a hacer portadas de libros para el Fondo de Cultura Económica, Para entonces los recursos eran mucho más limitados; cuando mucho se podían usar dos o tres colores en plasta y no fotos a todo color, que en la actualidad son muy utilizadas, Años después Joaquín Díaz Canedo crea su propia editorial: "Joaquín Mortíz" y solicita la colaboración de Vicente Rojo, las primeras portadas que realiza carecen de una estructura definida,

"México le debe a Vicente Rojo las revistas, los carteles los programas y los libras más bellos y originales de los últimos años. Se trata de una verdadera renovación de las artes gráficas -tan decadentes desde los tiempos de Ignacio Cumplido- y muchas imprentas y editoriales han seguido, cuando no copiado servilmente, sus notables innovaciones"4 Mientras estaba en el Fondo de

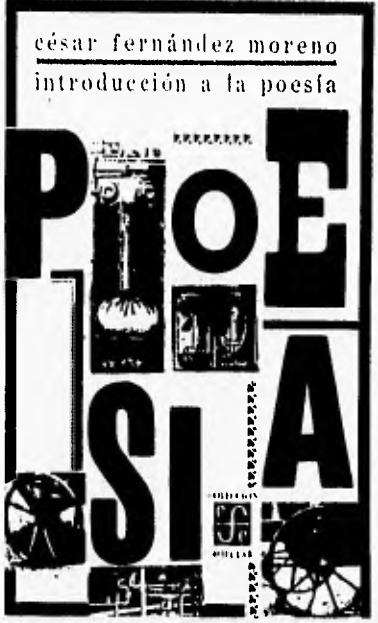

Portada: Introducción a la Poesía del César Fernández Moreno, FCE, 1962

Cultura Económica y en la UNAM, tenía trabajo de otras editoriales: al mismo tiempo realiza la portada de 100 años de Soledad de Gabriel García Márquez, en su edición para Sudamérica.

En 1959 Tomás Espresale, Vicente Rolo y Pepe Azorín fundan lo que hoy

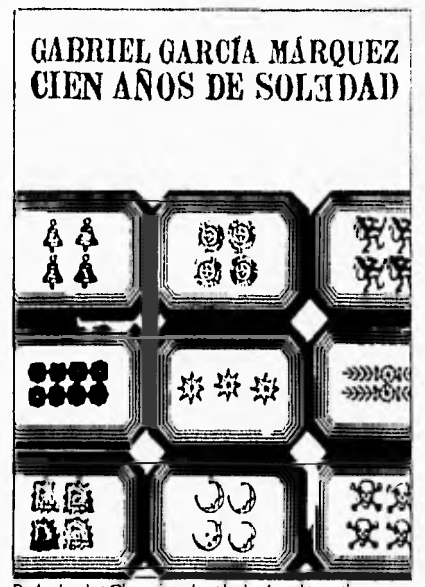

Pollada de: Clenanosdesoledod,sudameticana, Buenos Altes, 1967

conocemos como Imprenta Madero, originalmente: Talleres Gráficos de la Libreria Madero.

La labor de Vicente Rojo en la imprenta en un principio era la de seleccionar tipos de letras, utilizando continuamente las familias Bodoni y Egipto,

"Desde la propia imprenta crea Ediciones Era, uno de los exponentes del mejor diseño gráfico editorial rnexicano"5, Tomando las Iniciales de sus apellidos, Espresate, Rojo, Azorín, nace ediciones ERA, los trabajos se realizaban mientras las máquinas de la imprenta Madero no estaban trabajando. Esta empresa tuvo el apoyo de Don Tomás Espresate, quien puso la condición de que sólo tabajaran jóvenes, es así que los colaboradores no pasaban de los treinta años de edad, Las portadas eran diseñadas con grandes letras tratando de que fueran como un cartel pequeño de portada, con el uso preferente de la familia de letras Egipto, con altas y bajas para el autor y altas para el título, la imagen variaba según el tema. Algunos de estos libros son: Ancho Mundo, de la serie Alacena, y

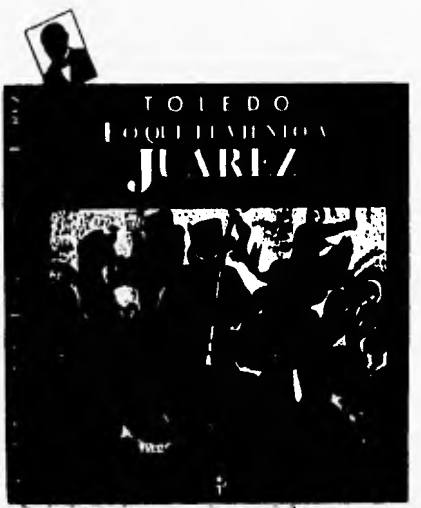

Portada de: Lo que el viento a Juárez, ERA, 1987

 $5-18$ IDEM.  $34$ 

para Oclavio Paz Discos, Visuales y Marcel Duchamp, entre otros,

En la imprenta trataban de darle modernidad a sus trabajos con el uso de grabados, viñetas, marcos, orlas, plecas y distintos elementos tipográficos. Las fotografías en alto contraste se

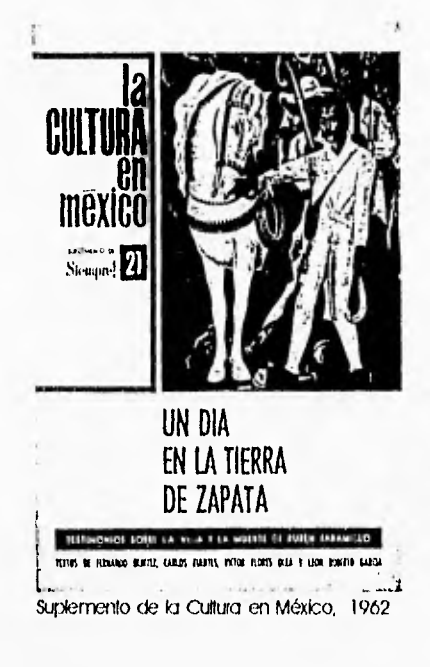

utilizaron en la imprenta diez años antes de que saliera al mercado en forma común, esto nos da una perspectiva de lo vanguardista de su trabajo, Otras innovaciones también utilizadas son los barridos de color, suajes y do b lec es de papel, pantallas ampliadas o de grano. Los barridos de color son característicos de la Imprenta Madero,

En cuanto al suplemento dominical del diario Novedades, "México en la Cultura", en 1962, después de que todos los colaboradores renuncian a esta publicación, entran a trabajar en "La Cultura en México", dirigida por Fernando Benítez hasta 1971, cuando deja su lugar a Carlos Monsiváls. Esta superaba en cuanto a impresión a la de "México en la Cultura", se utilizaban Impresiones cercanas al color

en las páginas centrales. José Luis Martínez, director del INBA, en 1965 pide a Rojo elaborar el diseño de la revista de Bellas Mes, que se imprimiría en la Imprenta Madero, ya que Rojo solo aceptaba trabajos que pudiera realizar en esta imprenta para garantizar su calidad de impresión por sus

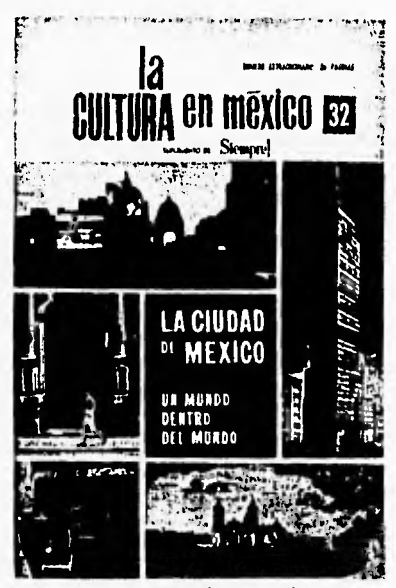

Suplemento de la Cultura en México, 1967

recursos tipográficos y el offset, Ésta es diseñada después por Rafael López Castro.

Al año siguiente Vicente Rojo es director artístico de la revista de la "Universidad de México", Propone cambiar el diseño de la cabeza cada año, ya que como él mismo dice:

"Lo **que no me gusta de mi trabajo** 

### plural obedelshit 1klmnopar s[uvwwwa 123456789:

Revista Plural, 1971

6. Rojo, Vicente, OPCII, p.5. 36

**es aburrirme"6,** por lo que desde el principio de la publicación plantea cambios periódicos. En esta revista trabaja doce años.

Octavio Paz solicita los servicios de Vicente Rojo para otra revista: "Plural" en 1971. En esta época la idea de Rojo era la de irse retirando del diseño gráfico debido a otras inquietudes, entre las cuáles estaba la pintura, cosa que sólo pudo lograr hasta más o menos quince años después en 1986 aproximádamente. En 1974, después de elaborar un suplemento cada semana desde 1950, Vicente Rojo cede su trabajo a Bernardo Recamier, quien lo substituía cuando Rojo viajaba al extranjero. Mientras se retiraba totalmente del diseño gráfico

elaboró otras cosas como "La Gaceta del Fondo de Cultura Económica" que después continuaron German Montalvo y Efraín Herrera. Las revistas: "Imágenes" de cine "Artes Visuales" del Museo de Arte Moderno, "Bellas Artes" para el INBA (tercera etapa) en 1982, "México en el Arfe" INBA (segunda etapa).

En los ochenta se le presenta la oportunidad de diseñar un libro

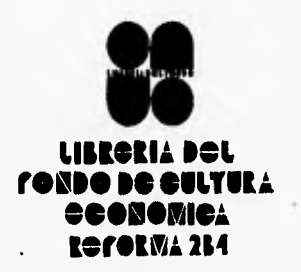

Fondo de Cultura Económica, 1971

de lujo de la Ciudad de México en tres tomos para Salvat. El resultado de este trabajo no fué del agrado de tos editores, ya que Rojo, junio a Fernando Benítez, retrataron a la ciudad con toda su crudeza, dementando la calidad como edición de lujo.

En 1984 diseña el periódico:

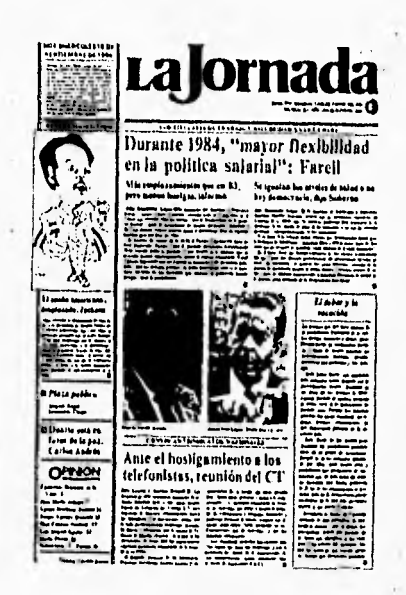

lo Jornada, 1984

"La Jornada", el que nace con limiiantes económicas, a las que Rojo no estaba desacostumbrado,

El gráfico representa el mundo, de el día a la noche, el transcurso de una jornada para sus habitantes. Se eliminan columnas dando un sentido horizontal al diario. En 1984 renuncia a la dirección de la Imprenta Madero,Los cinco años siguientes reside en Barcelona, donde se dedica a la pintura y ocacionalmente diseña. "Su capacidad personal ha creado escuela en un medio donde el diseño y la publicidad se han convertido en disciplinas académicas y ramas capitalistas. Su carera queda ya fuera de los límites de esta muestra: en materia de diseño vivimos, todavía, la era de Vicente Rojo", 7

### **ualornad**

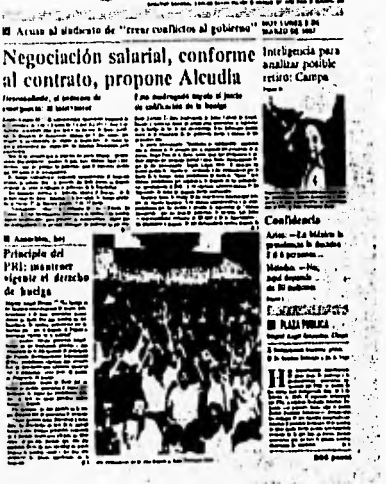

La Jornada, 1987

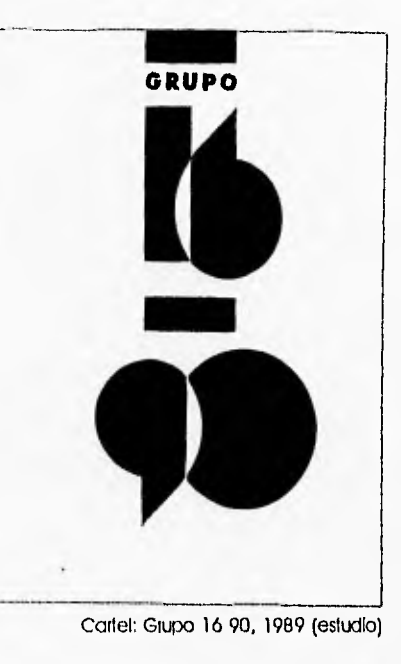

7.-Museo Corrillo Gil, OPCIT, p.37. 37

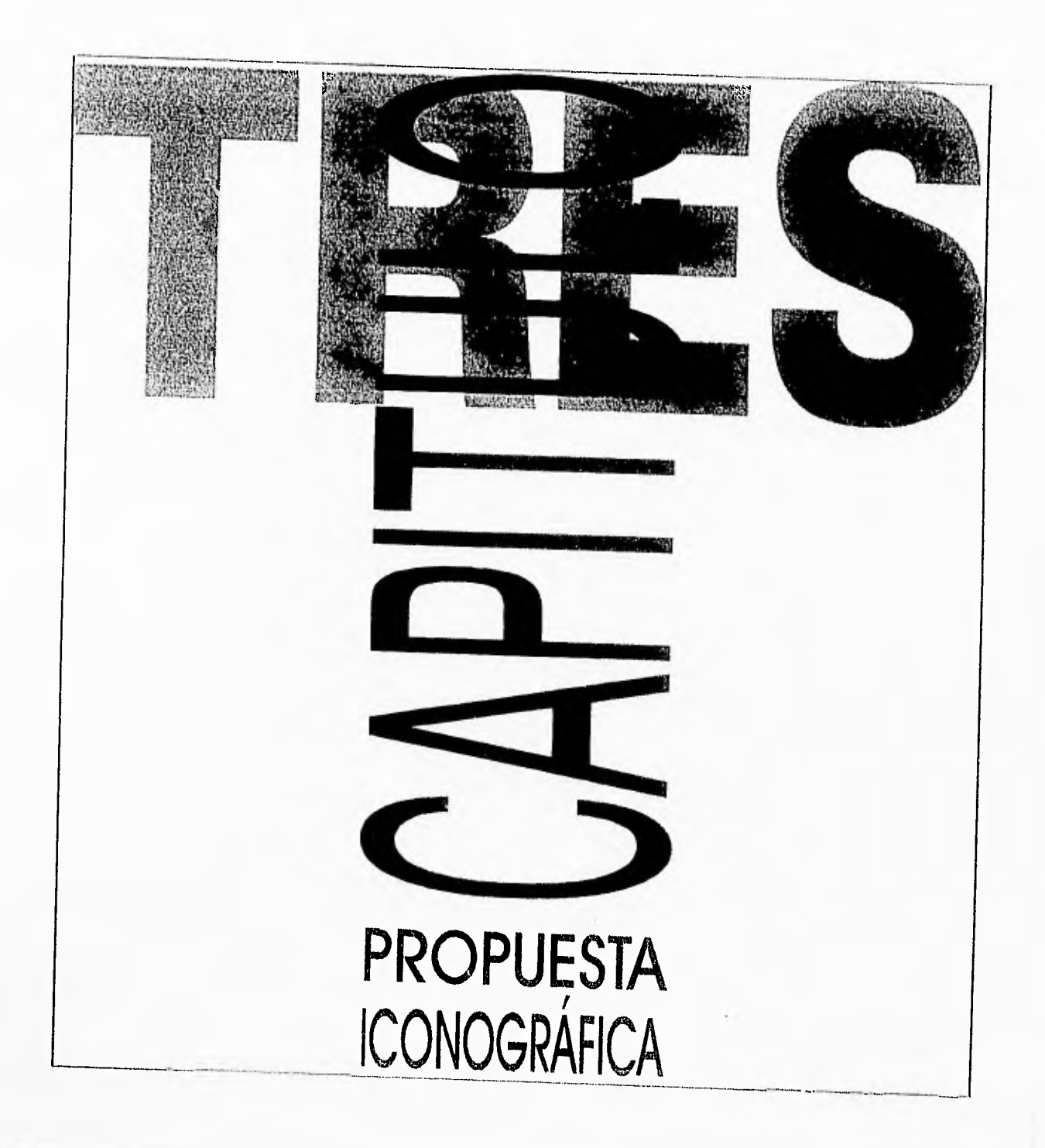

### $\overrightarrow{t}$ ografi

#### CAPITULO 1

- 01 -Prensa de Juan Pablos, 1539.
- 02 -Juan de Zumárraga Portada de libro, 1543
- 03.-Impreso de: Juan Pablos, 1554.
- 04.-Gaceta de Méxco, 1728
- 05.-Gacetas de México, 1784.
- 06.-José Guadalupe Posada:Xilografía,
- 07.-José Guadalupe Posada Cubierta de Libro, 1891,
- 08,-José Guadalupe Posada Xilografía, finales del siglo XIX.
- 09.-Xavier Guerrero: Xilografía, 1930.
- 10.-Diego Rivera: Cubierta de Revista, 1932
- 11.-Miguel Covartuvias: Cubierta de Revista, 1938.
- 12,-Anónimo, interiores de: Mes Populares de México del Dr. Atl, México Editorial Cultura, 1921.

-Anónimo, Portadi la de Mes Populares de México del Dr. Atl, México Editorial Cultura, 1921.

- 13.-Roberto Montenegro y Gabriel Fernández Ledesma, portada de: Lecturas Clásicas para Niños, México, SEP, 1924-1925.
- 14.-Roberto Montenegro y Gabriel Fernández Ledesma, Motivos Decorativos de:Lecturas Clásicas para Niños, México, SEP, 1923-1924.
- 15.-Roberto Montenegro y Gabriel Fernández Ledesma, Colofón, Lecturas Clásicas para Niños, México, SEP, 1923-1924.
- 16.-Roberto Montenegro y Gabriel Fernández Ledesma Página 275 del Tomo II de Lecturas Clásicas para Niños, México, SEP, 1923-1924.
- 17 -Roberto Montenegro y Gabriel Fernández Ledesma Página 211 del Tomo II de Lecturas Clásicas para Niños, México, SEP, 1923-1924.
- 18.-Roberto Montenegro Portada de: Rodio, de Kin Tan ya, México, Ed Cultura, 1924.
- 19.-Anónimo, Portada de: El Movimiento Estridentista, de Germán List, Jalapa, Ed. de Horizonte, 1926,
- 20.-Gabriel Fernandez Ledesma Portada de: Forma. Revista de Artes Plásticas México, SER octubre de 1926, Tomo I, Núm. 1.
- 21.-Gabriel Fernández Ledesma Pag, 40 de: Forma. Revista de Mes Plasficas México, SER Num 3, 1927.
- 22.-Gabriel Fernández Ledesma,Cartel de: Universidad de México, próxima exposicion, escultura, Madrid, 1929. -Gabriel Fernández Ledesma, Cartel de: José Guadalupe Posada. Exposición Palacio de Bellas Mes, Palacio de Bellas Artes, 1943. -Gabriel Fernández Ledesma, Cartel de: 7 Carreras Cortas para la Mujer Mexicana....en las Vizcaínas, 1936. -Gabrie Fernández Ledesma, Cartel de: 1er. Manifiesto, Fracaso de la Escuela de las Vizcaínas, 1936.
- 23.-Francisco Díaz de León, Colofón de: Campanitas de Plata de Mariano Silva y Aceves, México, Cultura, 1925.
- 24.-Francisco Díaz de León, Portada de: Campanitas de Plata de Mariano Silva y Aceves, México, Cultura, 1925.
- 25.-Francisca Diaz de León, Portada de: Oaxaca, de Manuel Tossalnt, México, Cultura, 1926.
- 26 -Francisco Diaz de León, PortadIlla de: Oaxaca, de Manuel TossaInt, México, Cultura, 1926.
- 27 -Gabriel Fernández Ledesma, Cartel de Exposición de Mes Populares, Sala de Me, 1931.
- 28,-Gabriel Fernández Ledesma, Cartel de: Exposición de la Escuela Nacional de Construcción, Sala de Me, 1932.
- 29.-Gabriel Fernández Ledesma y/o Francisco Diaz de León, Portada de: Exposición de Arte Japonés Sala de Arte, 1931.
- 30.-Gabriel Fernández Ledesma y/o Francisco Diaz de León, Portada de: Exposición de Escuelas de Pintura al aire libre, Sala de Me, 1932.
- 31.-Gabriel Fernández Ledesma y/o Francisco Díaz de León: Portada de: Exposición de objetos diversos destinados a la formación de un Museo de Me Popular Mexicano, Sala de Arte; 1932.
- 32.-Francisco Díaz de León, Cartel de: Francisco Diaz de León expone sus maderas, litografiasy aguas fuertes, S/F.
- 33,-Francisco Dlaz de Leon, Cartel de: Escuela de las Mes del Libra, SER D.A,P Rc, 1938.
- 34.-Gabriel Fernandez Ledesma y/o Francisco Díaz de León, Cartel de: Exposicion de Carteles, Palacio de Bellas Artes, S/F.
- 35.-Gabriel Fernández Ledesma y/o Francisco Diaz de León. Cartel de: Exposicion de Tapices de Lola Velázquez Cueto, SEP, S/F.
- 36.-Gabrie Fernández Ledesma y/o Francisco Dioz de León, Cartel de: Exposición de Me Alemán, Sala de Me SIR
- 37.-Anónimo (quizá con la participación de Fernández Ledesma y Díaz de León, Cartel de: El Arcohol conduce a I a degeneración y al crimen, DA.RPc. 1935.
- 33.-Anónimo (quizá con la participación de Fernandez Ledesma y Diaz de Leon), Cartel de: México en Paris, D.A.PP 1937.
- 39,-Anónimo (quizá con la participación de Fernández Ledesma y Diaz de León), Cartel de: Campaña pro-maíz, Secretaría de agricultura y Fornento, D.A.P.Pc.1940.
- 40,-Francisco Diaz de León, Portada de: Historia Crítica de la T pografia en la Ciudad de México, México,Ediciones del Palacio de Bellas Artes, 1934-35.
- 41.-Gabriel Fernandez Ledesma Pallada de: Juguetes Mexicanos, de Gabriel Fernández Ledesma, México, Talleres Graficos de la Nación. 1930
- 42.-Gabriel Fernández Ledesma, Maqueta de: Calzado Mexicano. Cactlis y Huaraches, de Gabriel Fernández Ledesma, 1930,
	- -Gabriel Fernández Ledesma, Portadilla de: Calzado Mexicano. Cactlis y Huaraches, de Gabriel Fernández Ledesma, México, SER 1930.
- 43.-Gabriel Fernández Ledesma, Página 5 de Calzado Mexicano. Cactlis y Huaraches, de Gabriel Fernandez Ledesma, México, SER 1930
- 44-Francisco Diaz de León, Portada de: Mexican Art and Life, México D.A.PP núm. 1, enero de 1938
- 45 -Francisco Díaz de León, Portada de: Mexican Art and Life, México D.A PR núm.ó, abril de 1939.
- 46.-Francisco Diaz de León, interior de: Folleto Informativo de las carreras que ofrece la Escuela de Ates del Libro, S/F
- 47.-Miguel Prieto, Primera plana de: Romance, México, núm.1, núm.3, 1 de marzo de 1940.
- 48.-Miguel Prieto, Prilmera plana de Ultramar, núm.1, junio de 1947.
- 49.-Miguel Prieto, Primera plana de: Universidad de México, Vol. Vil?, núm, 5, enero de 1954
- 50.-Miguel Prieto, Rimero plana de México en la Cultura, Suplemento de Novedades, México 30 de octubre de 1949, núm.39.
- 51.-Miguel Prieto, Primera plana de: México en a Cultura, Suplemento de Novedades, México 21 de septiembre de 1952, núm,185,
- 52.-Miguel Prieto, Portada de: México en el Arte, México, INBA, núms.10-11, 1950,
- 53.-Miguel Prieto, fbrtada de: Oda Española a Dolores Ibarrurl, de Juan Rejano, México, Nuestro tiempo, 1949.
- 54.-Miguel Prieto, Portada de: Diego Rivera 50 Anos de Labor artística, México, INBA,1949.

55.-Miguel Prieto, klg. 234-235 de: Diego Rivera. 50 Anos de Labor artística, México, INBA, 1949.

56.-Migue Neto, Portada de: Canto General, de Pablo Neruda, Méxco, Talleres Gráficos de la Nación, 1950.

57.-Miguel Prieto, Portada de: Visión de Europa de un Mexicano, Sala de Estampa, INBA, 1951.

- 58.-Josep Renau, Cartel de: Feria del Libro y Exposición del periodismo, México, Talleres Gráficos de la Nación, 1942.
- 59,-Josep Renau, Cartel de: Necesito Dinero, de Miguel Zacarias 1951,
- 60,-Josep Renau, Carteles de:-Entre tu Amor y el Cielo,de Emilio Gomez Murie, Producciones Grovas, 1950. -La Posesión, de Julio Bracho, Producciones Grovas, 1949.
- 61,-Josep Renau, Carteles de:-Amor en Cuatro Tiempos de Luis Spota, Filmex, S.A; 1954, -Ensayo de un Crimen, de Luis Buñuel, Alfonso Pariño de Jarrés, 1955.

62.- Lance Wyman/Eduardo Terrazas: Logotipo olímpico, 1968.

63.- Lance Wyman/Eduardo Terrazas: Logotipo olímpico, 1968,

64 - Lance WymarVEduardo Terrazas: Sinbologici olímpica, 1968

65.- Lance Wyman/Eduardo Terrazas: Sinbologla olímpica, 1968

CAPITULO II

66.-Inauguración de un mural de prieto Tonantzintla, 1953,

67.- Redacción de la Cultura en México, 1966,

68.-Vicente Rolo, Alba Rolo y Carlos Monslyáls, 1960.

- 69.-Neus Espresate y Vicente Rojo, 1967.
- 70.-José Azorin, Vicente Rojo y Fernando Gamboa, Museo de Arte Moderno, 1974.
- 71.-Exposición del Grupo Madero en el Museo de Arte Moderno, 1981.
- 72.-Rimer plano: Pablo Rulfo, Azul Morris, Vicente Rojo, Peggy Espinosa, -Segundo plano:Rafael López Castro, Luis Almeida, Germán Montalvo, Bernardo Recamler y Efrain Herrera, 1988.
- 73. Vicente Rojo.
- 74.-Vicente Rojo.
- 75.-Vicente Rojo,
- 76.-Mariquita de Alfredo Mendoza, Cartel de Teatro Infantil, INBA, 1957.
- 77.-El viaje de Nocresida de Emilio Carballido y Sergio Magaña, INBA, 1953
- 78.-Suplementos México en la Cultura.
- 79.-Suplemento México en la Cultura, 1958.
- 80.-Suplemento México en la Cultura, 1958.
- 81.-Carlos Pellicer, UNAM, Voz Viva de México, 1960.
- 82.-Rodolfo Usigli, UNAM, Voz Viva de México, 1967.
- 83.-Cartel: Cine Club de la Casa del Lago. Círculo de los Cómicos, 1961,
- 84.-Cartel: Picasso Grabada, UNAM, 1961.
- 85.-Cartel: Homenaje a Erik Satie, Casa del Lago, UNAM, 1965 y Estreno en Mexico de Pierrot Lunaire.
- 86.-Cartel: Pintura Cubana Contemporánea, UNAM, 1968.
- 87.-Cartel: España en México, Casa del Lago.
- 88,-Portada de la revista Artes de México, 1956,
- 89.-Fbrtacia e interior de la revista Mes de México, 1959,
- 90,-Portada de la revista Dialogos, Julio-Agosto, 1965.

table with a build with dis-

91.-Producciones Barbachano Ponce, 1958/1956.

92.-Fondo de Cultura Económica, 1971.

93.-FOrtocia: El Viejo Rey de Fernando Benítez, Fondo de Cultura Económica, 1959.

94.-Portada: Introducción ala Poesía de César Fernández Moreno, FCE, 1962.

95.-Portada: El Tambor de Hojalata de Günter Grass, Ed. Joaquín Morliz, 1963.

96,-Portada: Los Recuerdos del Porvenir de Eleno Garro, Ed. Joaquín Mortiz, 1963.

97.-Portada: lo Feria de Juan José Arreola, Ed Joaquín Morfiz, 1963.

98.-Portadas: -Como es de Samuel Beckett, 1963. -El Capirote de Alfonso Grosso, 1966. -El Compadre de Carlos Droguett, 1967. -Unión de Juan García Ponce, 1974. Ed, Joaquín Mortiz, serie el volador.

99.-Portadas: -Los Hilos de Sánchez de oscar lewis,1965. -La oveja Negra de Augusto Monterroso,1969. -La Cultura Moderna en América Latina de Jean Franco, 1971, -Tiempo Mexicano de Carlos Fuentes, 1971.

100.-Logotipo: Imprenta madero, 1966.

101.-Cartel: Vote por Jose Luis Cuevas, 1970.

102.-ERA, 1979.

diamondship in the basic collection of the second

103.-Portada: Los Indios de México de Fernando Benítez, Ed, ERA, 1967,

104.-Discos Visuales de Octavia Paz.

105,-Discos Visuales de Octavio Paz,

106.-Discos Visuales de Octavio Paz,

107.-Bartada: Apariencia Desnuda de octavio Paz Era, 1978,

108,-Portada: Nueve Pintores Mexicanos de Juan García Ponce, ERA, 1968.

- 109.-Portada y Contraportada: Clase Obrera y Revolución, de Fréderic Bon y Michel-Antoine Burnier, Ed, ERA, 1975.
- 110,-Fbrtadas:-ElGallo de oro de Juan Rulfo, ERA, 1980, -Transa Poetica de Efrain Huerta, ERA 1980.
- 111.-Portadas:-Bajo el Volcán de Malcom tosyry, ERA, 1990. -Muerte de Narciso de José Lezama Lima, ERA, 1988.
- 112.-Portada: Las Hojas Muertas de Bárbara Jacobs, ERA, 1987.
- 113.-Portada: El Desfile de Amor de Sergio Mol, ERA, 1989.
- 114.-Portada: Amor Perdido de Carlos Monsiváis, ERA, 1982,
- 115.-Portada: La Sangre de Medusa de José Emilio Pacheco, ERA, 1990,
- 116.-Rpratada: lo Noche de Tlatelolco de Elena Ponlatowska, ERA, 1982.
- 117.-Suplementos de la Cultura en México.
- 118.-Suplemento de la Cultura en México, 1962.
- 119.-Suplemento de (a Cultura en México, 1962.
- 120.-Suplemento de la Cultura en México, 1967.
- 121.-Suplemento de la Cultura en México, 1969.
- 122.-Revista de Bellas Artes 1, 1965.
- 123.-Revista de Bellas Mes 2, 1965.
- 124.-Revista de la Universidad de México, 1967.
- 125.-Revista de a Universidad de México, 1971,
- 126,-Revista de la Universidad de México, 1977.
- 127.-Revista Plural, 1971,
- 128,-Revista Vuelta 17, 1978.
- 129.-RevIsta Vuelta 33,1979,

vention that consumer and recovered

130.-La Gaceta del Fondo de Cultura Económica, 1979,

131.-Revista Mes Visuales I, 1973

132,-Revistas de Bellas Artes, 3a, epoca, 1982.

133,-Revistas México en e Arte, 1983 y 1984,

134,-Libro: la Ciudad de México de Fernando Benítez,

135,-Maquetas y dos versiones de la Jornada, 1984-87.

136.-La Jornada, 1984.

137,-LaJoinada 1987.

138,-Sello de la Jornada,

139.-Cartel: Grupo 16 90, 1989 (estudio).

140.-Cartel: Salón de los 16, 1990 Madrid,

141,-Cartel: Salón de los 16, 1990 Madrid,

142,-Fábrica Nacional de la Moneda y Timbre, Madrid, 1989.

130,-La Gaceta del Fondo de Cultura Económica, 1979,

131.-Revista Artes Visuales I, 1973

132,-Revistas de Bellas Artes, 3a, epoca, 1982.

133.-Revistas México en e Arte, 1983 y 1984.

134,-Libro: La Ciudad de México de Fernando Benítez,

135.-Maquetas y dos versiones de la Jornoda, 1984-87.

136.-la Jornada, 1984.

137.-La Jornada 1987.

Para mas disposible for a state that the

138.-Sello de la Jornada,

139,-Cartel: Grupo 16 90, 1989 (estudio).

140.-Cartel: Salón de los 16,1990 Madrid,

141,-Cartel: Salón de los 16, 1990 Madrid,

142.-Fábrica Nacional de la Moneda y Timbre, Madrid, 1989.

**Committee Committee** 

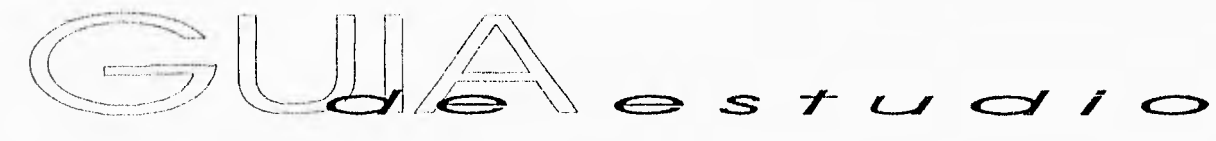

- Juan Pablos primer Impresor de la Nueva España.

## $U<sub>1</sub>$

**Al 2** 

ENERGIA ROMANO CONSTRUCCIONES

- Fray Juan de Zumárraga autor del primer libro Impreso en América.
- El libro lleva por título: "Introducción a la Doctrina Cristiana".
- En 1772 aparece un periódico en México llamado "La

Gaceta de México".

- José Guadalupe Posada, sus primeros trabajos ya tiene

relación con el diseño y la publicidad.

- La Revolución trajo consigo muchos cambios.
- El México Post-Revolucionario vió nacer a artistas

preocupados por trasmitir vivencias a través del

Muralismo.

- La espontaneidad y el trabajo manual caracterizan al Dr. Atl.

The show the states as

- "Lecturas Clásicas para niños" significa en México la reconsideración del libro,

- Surge el movimiento llamado "estridentista",

### DE<sub>]</sub>

 $A$ 30

Danama Gutharin anachi a Webscharn Parks

- Gabriel Fernández Ledesma funda y edita la revista "Forma" en 1926.

- Al mismo tiempo realiza carteles para los grupos y escuelas de arte.

- Su primer libro dirigido a los niños: "Campanitas de Plata", en 1925.

- Posteriormente ilustra libros como "Oaxaca" de Manuel Toussaint,

- En 1931 la pareja de grabadores funda y dirige una "Sala

de Arte" de la SER

- Colaboraron en la Dirección Autónoma de prensa y

publicidad durante el sexenio de Cárdenas.

- Francisco Díaz de León, se adentra tanto en el estudio de la

tipografía que lo lleva a escribir el libro "Historia Crítica de la Tipografía de la Ciudad de México".

**DE** ilustrador y diseñador como "Juguetes Mexicanos" y

- En otros libros Gabriel Fernández Ledesma fué autor,

"Calzado Mexicano".

- Díaz de León nos muestra una vez más su capacidad en la

revista "Mexican Art Life".

- Funda la Escuela de Artes del Libro.

- En 1940 encontramos a Miguel Prieto trabajando en el periódico "Romance", en 1947 "Ultramar" y para los años cincuenta se encarga de la "Revista de la Universidad".

 $A5$ 

michael country of the

- Posteriormente una de las más importantes publicaciones culturales llamada "México en la Cultura".

- También incursiona en varios números de "Mexico en el Arte",

- Prieto casi no diseña portadas de libros, son pocos los que

diseñó como "Oda Española a Dolores lbarruvi", en 1940 y

## $DE52$

**80** 

 $1000 + 6000000$ 

uno de los más Importantes: "Diego Rivera 50 años de su labor artística",

- Renau tiene grán importancia gráfica entre los años

cuarenta y cincuenta,

- Sistema gráfico elborado para los Juegos Olímpicos de

México 68, su creador Lance Wyman,

- Cronología,

- Vicente Rojo entra a trabajar con Miguel Prieto en el INBA

como su asistente.

- Se incorpora a otras publicaciones que tenía a su cargo Prieto como la revista "México en la Cultura".

 $\overline{50}$ 

DE Q

- 1954, entra a trabajar en la Universidad Nacional Autónoma de México en Difusión Cultural,
- Rojo en 1953 Junto con Miguel Salas Anzures crean "Artes de

México",

- Colaboran en otras revistas como "Nuevo Cine" y "Diálogos".
- Es invitado por Fernando Gamboa a trabajar en Teleproducciones (compañía de cine), diseñando letras para películas como: Torero y Pedro Páramo,
- A finales de los años cincuenta comienza a hacer

portadas de libros para el Fondo de Cultura Económica,

-Años después Joaquín Díaz Cañedo crea su propia editotorial: Joaquín Mortíz, solicitando la colaboración de Vicente Rojo.

**A**

- En 1959 Tomás Espresate, Vicente Rojo y Pepe Azorín fundan lo que hoy conocemos como Imprenta Madero.

# **"102**

- Desde la propia imprenta se crean ediciones ERA.
- La Cultura en México dirigida por Fernando Benítez hasta 1971.
- José Luis Martínez, director del INBA, en 1965 pide a Rojo elaborar el diseño de la revista de "Bellas Artes",
- Al año siguiente Rojo es director artístico de la revista de la "Universidad de México.
- Octavio Paz solicita los servicios de Vicente Rojo para otra revista "Plural" en 1971, posteriormente el diseño de las portadas de "Vuelta",
- Mientras se retiraba totalmente del diseño gráfico elaboró otras cosas como"La Gaceta del Fondo de Cultura Económica", la revista "Artes Visuales" del Museo de Arte Moderno, "Bellas Artes" para el INBA (tercera etapa) en 1982, "México en el Arte" INBA(segunda etapa).
- En los ochenta se le presenta la oportunidad de diseñar un libro de lujo de "La Ciudad de México" en tres tomos para Salyat.
- 1984, diseña el periódico la "Jornada".
- En 1984 renuncia a la dirección de la Imprenta Madero. Los

**"142** 

cinco años siguientes reside en Barcelona en donde se

dedica a la pintura y ocaclonaimente al diseño.

52

La bibliografía utilizada para este trabajo de Investigación se obtuvo de las siguientes blibilotecas:

- Escuela Nacional de Artes Plásticas,

- Hemeroteca Nacional,
- Biblioteca Central,
- Museo Carrillo Gil,

Las fotografías fueron tomadas principalmente de dos libros:

- A 40 años de diseño Vicente Rojo,
- El diseño antes del diseño.

Entre otros libros mencionados en la bibliografía.

Se tomaron 222 diapositivas, de las cuáles seleccioné 142, que serán donadas a la Fototeca de la Escuela Nacional de Artes Plásticas,

Las fotografías fueron tomadas con el siguiente material:

Cámara: Pentax ME Super. Lente: 28-80mm, Lentilla: Número 2 y 3. Mesa de Fotocopiado: RQW, Película: Diapositiva Ektacrome Konlca, Asa: 100 de 35 mm, Iluminación: Natural,

El diseño de la tesis se llevó a cabo en el Centro de Cómputo de la ENAP; con equipo en plataforma PC, utilizando los paquetes Page Maker, Corel Draw y Power Point, y la impresión de original en HPDesK Jet 600,

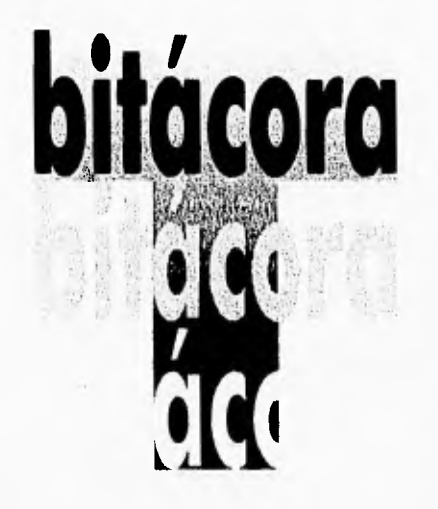

Este trabajo se incorpora al de veinticinco compañeros, con las mismas características y diferentes temas que cumplen con un fin común, incrementar el material de la fototeca de la Escuela Nacional de Mes Plásticas. Se vera concluido con la seguridad de que maestros y alumnos interesados, tengan un fácil acceso al mismo. Colaborando asi a un mejor desarrollo académico.

Al mismo tiempo pretende despertar el Interés de futuros egresados por continuar con este tipo de prácticas, ya que aún quedan temas pendientes de importancia para estudiantes de las carreras de comunicación gráfica, diseño gráfico y artes visuales.

En cuanto a la conclución de esta investigación en particular, contribuye a un enriquesimiento tanto visual como teórico de la historia gráfica de nuestro país. Y en especial de la obra de Vicente Rojo, Es importante conocer lo que antecede al presente para tener un punto de partida, comprender otro tipo de ideas, clásicas como vanguardistas y equiparar lo mejor de estas con el propósito de lograr un estilo propio.

Para cualquier profesionlsta es Importante tener una mente abierta, dispuesta a absorber todo tipo de corrientes para después encausarlas a lo que vivimos en el presente, e incluso darnos la oportunidad de antisiparnos al futuro, Pero si no tenemos estas bases, ¿de donde vamos a partir?,

Por otro lado es difícil determinar por que una pesona (Vicente Rojo) tiene éxito en su trabajo y llega a ser reconocido por tantas

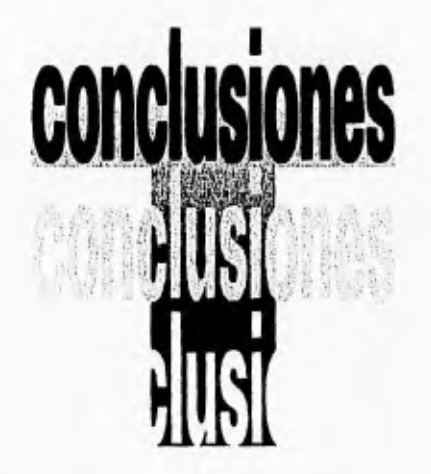

SELVATION AND LOCAL

personas. Para este fin se anexa a esta conclusión un texto leido por Vicente Rojo, en el cual nos permite conocer su forma de pensar y darnos cuenta de su forma de ser, Titulado sueños compartidos.

Gran parle de el éxito que goza Vicente Rojo se lo debe a su maestro Miguel Prieto, pieza clave en su carrera, comienza como su ayudante y alumno y después continúa lo que ya estaba haciendo Prieto como diseñador, y si a esto le aumentamos la muerte prematura de Prieto, Rojo queda como su sucesor, Esto sumado al talento natural y las ganas de hacer bien las cosas y de proponer nuevas sin ningún miedo, dan como resultado a uno de los mas prominentes diseñadores contemporáneos de México.

Aparte de esta relación con Prieto, la carrera de Rojo se caracteriza por sus buenas relaciones públicas con gente del medio de la comunicación escrita, a pesar de ser una persona tímida como el mismo se describe, Esto le permite trabajar en las mas variadas publicaciones y ser precursor de editoriales e imprentas que existen en México, principalmente de carácter cultural,

Auque la mejor conclusión es la de cada persona que se interese en leer y ver este trabajo de investigación, que no pretende dar una receta para ser un buen comunicador o diseñador.

SASSESSES SALANDI GENERAL LEGISLA

 $DOTTIGOS$ 

I siguiente texto fue extraído íntegramente de la revista:de diseño: No diré que esta designación que recibo con asombro y temor al mismo tiempo, es inmerecida, porque ello sería una grave descortesía hacia los miembros que, a iniciativa de Gabriel Zaid, hicieron posible mi ingreso a esta institución, Eso no significa que yo no conozca mis limitaciones, pero en este caso me atengo a una sentencia atribuida, como tantas otras, a Picasso, quien dijo que uno no debe hablar mal de sí mismo, que para eso están los demás, Yo, debo decirlo, no he tenido muchos "demás", pero cuando he recibido críticas negativas hacia mi trabajo y las he supuesto de buena fé, las he considerado siempre bienvenidas, pues si algo me parece sospechoso es la unanimidad.

Es obvio que entro a formar parte de El Colegio Nacional como creador y recreador de imágenes, pues ese es el medio en el que trabajo. No lo es la palabra, ni hablada ni escrita, Esto me resulta muy doloroso, pues las ideas que yo pueda tener, más allá de las resueltas en el espacio de las artes visuales, nunca han encontrado las palabras adecuadas para expresarse. Esta que es para mí la mayor de las limitaciones que ya mencioné es, en cambio, muy conveniente para ustedes, pues este texto que les voy a leer será muy breve. Podría titularse "Los sueños compartidos" y está compuesto por diez notas autobiográficas que,

como todo Juego de la memoria, pueden ser reales como imaginarias. Lleva una epígrafe de resonancias históricas:"El respeto al gusto ajeno es la paz", y tiene una dedicatoria: para Alba,

Quizá la más frecuente de las preguntas que se me hacen se refiere a cómo he podido desarrollar dos profesiones que algunos suponen opuestas: el diseño gráfico y la pintura. Y esta es una respuesta, quizá de las escasas, que puedo dar con cierta claridad: para mí las dos tareas se resumen en una sola que es la que verdaderamente me interesa: yo me considero ante todo un trabajador de, por y para la cultura.

Este término admite muchas definiciones, y así las han dado entre otros filósofos, historiadores y antropólogos. Yo escojo una 55

interpretación muy sencilla o quizá más complicada: trabajar por la cultura es trabajar por la vida.

Yo me hago la ilusión de haber colaborado en la difusión de esa cultura, donde lo esencial le gane terreno a la banalidad que por medio de la comercialización Impone lo secundario, lo irrelevante, el éxito fácil y rápido; una vida cultural en la que incluso el espectáculo y la diversión puedan, al mismo tiempo, emocionar y perturbar. Me sentiría feliz si hubiera aportado a este proyecto un grano de arena, o quizá algo mejor, una piedrita en algún zapato. La imaginación es una llama tan necesaria para el artista como para el científico. Pero estoy convencido de que sólo se puede entender y echar a volar si se tienen bien puestos los pies en la tierra,

Así Rufino Tamayo, consecuente con su idea de

que el artista, al igual que el luchador social y el científico, necesita utopías, pintó con la misma fuerza sus homenajes a Juárez y Zapata que sus obras Mujeres alcanzando la luna y Hombre contemplando el firmamento, donde las estrellas, desde el cielo, nos Iluminan. Las preguntas deben tener respuestas en el campo social, pero su persistencia es indispensable para la creación de utopías, para la práctica de la imaginación.

El diseño gráfico y la pintura tienen para mí elmismo interés y realizo las dos tareas con la misma intensidad. Pero si varía la forma de hacerlo: el diseño gráfico es casi siempre una tarea colectiva para la que es necesaria la colaboración de un amplio equipo de trabajo. En cambio pinto mis cuadros en la soledad de mi estudio. El diseño debe comprobar su eficacia casi al instante, mientras que la pintura es una meditación, una reflexión constante que no tiene final. Aprendí diseño gráfico, mucho antes de que fuera así definido, con un maestro excepcional que era a la vez tipógrafo y pintor. Miguel Prieto, un manchego hermoso por fuera y por dentro, es el iniciador, con la legendaria revista Romance, del moderno diseño gráfico en México. Cuando gracias a Federico Alvarez lo conocí en enero de 1950, era el encargado de la Oficina de Ediciones del recién creado Instituto Nacional de Bellas Artes, que encabezaban el maestro Carlos Chávez y Fernando Gamboa, Prieto componía letras y colores con gran finura y elegancia, y era tan respetuoso de su trabajo que ponía el mismo interés en diseñar la edición monumental del Canto General

de Pablo Neruda, como en el pequeño y perecedero boleto de entrada al Palacio de Bellas Artes. Es decir, que practicaba una manera de "democracia visual", lección que heredé y trato de practicar hasta la fecha. Miguel Prieto me llevó ese mismo año como ayudante al suplemento México en la Cultura, que dirigia Fernando Benítez. Creo que ya es conocida la importancia del suplemento en el desarrollo de la cultura mexicana reciente. Para mí, como para otros muchos jóvenes de la época, el suplemento, con el brillante grupo de colaboradores que Fernando Benítez había logrado reunir, fue una verdadera escuela. Fernando Inventaba cada semana números en los que combinaba grandes firmas con autores jóvenes, y temas clásicos con los de actualidad cultural y politica más Inmediata, Lo mismo le dedicaba un número de homenaje a Diego Rivera, que publicaba los enardecidos textos del joven José Luis Cuevas o celebraba con pros y contras la primera novela de Carlos Fuentes al tiempo que José Moreno Villa se ocupaba de la pintura española. El suplemento incluía ensayos, relatos, poemas, entrevistas y notas críticas presentadas con encabezados que destacaban por su gran sentido periodístico y buena dosis de humor, Además, se caracterizaba por tener una política editorial opuesta al periódico que lo publicaba, por lo que Benítez libraba cada semana una batalla con el director, batalla en la que contaba, dentro del diario, con un valioso aliado: Fernando Canales. Prieto formaba y seleccionaba las ilustraciones, insólitas en el medio periodístico de la época. Con él no solamente me inicié como diseñador, sino que tuve que aprender a trabajar con rapidez y con gran economía de medios. Pero sobre todo comencé a saber leer, además de conocer, con la prudente distancia que me causaba mi timidez, a los propios autores que se reunían en la redacción, Algunos días pasaba a recoger originales a casa de Alfonso Reyes, antes de que se convirtiera en Capilla, y otros días. iba a buscar, al sencillo departamento de Paul Westheim, los ensayos sobre arte prehispánico que amorosamente traducía Mariana Frenk, Pero del suplemento recibí algo más Importante: la del trabajo continuado con Fernando Benítez que ya van a cumplir cuarenta y cinco años, A través de los suplementos que ha dirigido y de su obra personal, él ha hecho evidente cómo la literatura, sin de Pablo Neruda, como en el pequeño y perecedero boleto de entrada al Palacio de Bellas Artes, Es decir, que practicaba una manera de "democracia visual", lección que heredé y trato de practicar hasta la fecha, Miguel Prieto me llevó ese mismo año como ayudante al suplemento México en la Cultura, que dirigía Fernando Benítez, Creo que ya es conocida la Importancia del suplemento en el desarrollo de la cultura mexicana reciente. Para mí, como para otros muchos jóvenes de la época, el suplemento, con el brillante grupo de colaboradores que Fernando Benítez había logrado reunir, fue una verdadera escuela, Fernando inventaba cada semana números en los que combinaba grandes firmas con autores jóvenes, y temas clásicos con los de actualidad cultural y politica más Inmediata, Lo mismo le dedicaba un número de homenaje a Diego Rivera, que publicaba los enardecidos textos del joven José Luis Cuevas o celebraba con pros y contras la primera novela de Carlos Fuentes al tiempo que José Moreno Villa se ocupaba de la pintura española, El suplemento incluía ensayos, relatos, poemas, entrevistas y notas críticas presentadas con encabezados que destacaban por su gran sentido periodístico y buena dosis de humor, Además, se caracterizaba por tener una política editorial opuesta al periódico que lo publicaba, por lo que Benítez libraba cada semana una batalla con el director, batalla en la que contaba, dentro del diario, con un valioso aliado: Fernando Canales, Prieto formaba y seleccionaba las ilustraciones, insólitas en el medio periodístico de la época, Con él no solamente me inicié como diseñador, sino que tuve que aprender a trabajar con rapidez y con gran economía de medios. Pero sobre todo comencé a saber Icor, además de conocer, con la prudente distancia que me causaba mi timidez, a los propios autores que se reunían en la redacción, Algunos días pasaba a recoger originales a casa de Alfonso Reyes, antes de que se convirtiera en Capilla, y otros días. Iba a buscar, al sencillo departamento de Paul Westhelm, los ensayos sobre arte prehispánico que amorosamente traducía Mariana Frenk, Pero del suplemento recibí algo más Importante: la del trabajo continuado con Fernando Benítez que ya van a cumplir cuarenta y cinco años. A través de los suplementos que ha dirigido y de su obra personal, él ha hecho evidente cómo la literatura, sin

perder calidad, o quizá por ello ganándola, puede estar dedicada a desentrañar los hechos más profundos de nuestra realidad. De reportero o periodista, corno a él le gusta definirse, Fernando Benítez pasó a escribir los cinco volúmenes de Los Indios de México, donde quedaron registrados la belleza de los mitos, las leyendas y los sueños de los indios mexicanos, en contraste con la penuria de sus vidas; de haberse leído bien y a tiempo esas más de dos mil páginas, pienso que algunos dramas actuales hubieran podido evitarse, Pero además, con Fernando he aprendido la única materia en la que me considero maestro, la de amar a México apasionadamente. Permanente caja de sorpresas, quizá el libro resuma mi máximo interés como centro de las tareas de difusión cultural.

El libro es reflejo del

mundo y celebración de la vida. Puede curar enfermedades del cuerpo y del alma, Damos vuelta a sus páginas y aparece un museo en miniatura, Y es el resguardo de la poesía. Me gusta no sólo por las maravillas que encierra, sino también como objeto entrañable, que hay que saber cuidar y preservar. "Los libros tienen los mismos enemigos que el hombre, dice Paul Valéry: el fuego, la humedad, las bestias, el tiempo y el mismo contenido", Mientras que para Kafka "un libro ha de ser como el hacha que quiebra la mar helada que (todos) llevamos dentro". Los libros viajan en un bolsillo o permanecen en el silencio de las bibliotecas, donde brillan como las estrellas en el cielo. Pero lo más inquietante es que sus autores Ignoran los lectores que van a tener, la

cantidad y la calidad de los mismos, y el momento en que serán leidos, Ya se sabe, los caminos de lo creación son insondables.

No me considero un buen lector pero, por razones profesionales o por amistad, sí un lector afortunado; quizá no he sido el primero, pero si uno de los primeros lectores de libros como Aura, La noche, Nardo o el verano, Cien años de soledad, La obediencia nocturna, Hasta no verte Jesús mío, Días de guardar, El apando, Pasado en claro, El tañido de una flauta, El otoño recorre las islas, La palabra mágica, No todos los hombres son románticos, Incurable, Las hojas muertas, El salvaje en el espejo, la destrucción de todas las cosas, El silencio de la luna, y los cuadernos de trabajo de mi muy querido Juan Rulfo, Todos estos libros luminosos han sido diseñados por mi o tienen portadas mlas y casi todos,

tsin itas ne **ANG HIFLE**  59

junto con otras importantes obras de investigación y análisis han sido publicados por Ediciones Era, de ahí viene mi privilegio. Más allá de mis portadas, que en ocasiones han acompañado a libros de gran tirada, yo sólo he colaborado en ediciones de ejemplares limitados. Pero he tenido la satisfacción de hacerlo siempre con poetas. Satisfacción que proviene de mi certeza de que la poesía mueve al mundo. En marzo de 1968 Octavio Paz, desde la India, me propuso el proyecto para realizar Discos visuales, una manera de poesía en movimiento. Inspirado en un pequeño circulo de cartón que al girar mostraba los horarios de una compañia de aviación, hizo cuatro poemas y me pidió que los acompañara de imágenes o señales visuales, Fué una tarea tan atractiva como dificil, porque resultaba casi una redundancia dar movimiento a una poesía como la de Paz,

ated annualrules.

llena por sí misma de imágenes fulgurantes y de dinamismo, Una poesía que, además, me ha acompañado desde que llegué a México, y que no ceso de leer y releer. Luis Cardoza y Aragón, que siempre será para mí la presencia constante de la lucidez, afirmó con precisión que la poesía es la única prueba concreta de la existencia del hombre, A partir de este momento podría permanecer sin exageración, varias horas frente a ustedes leyendo los nombres de quienes con su ayuda, apoyo, confianza y cuidados a lo largo de tantos años hicieron posible que yo esté aquí esta noche. He tenido la fortuna de vivir y trabajar siempre muy bien acompañado y siempre he tratado de no entrar en competencia con nadie, No he buscado nunca ningún reconocimiento, pero ello no es ningún mérito, simplemente

ha sido por falta de tiempo. Y los que he tenido, como el que hoy se me otorga, han sido, sin duda, por la cantidad de trabajo realizado, y así los he recibido y agradecido. Sí creo haber tenido éxitos, pero estos corresponden a mi vida privada, tienen que ver con el amor y la amistad.

En 1949, acompañado por su madre, llegó a México un joven de diecisiete años al que Fernando Benítez describió tiempo después como pálido y silencioso, En ese momento creyó nacer de nuevo. la isla se fue poblando. Ahora tengo más hermanas y hermanos, Alba y yo nos casamos, tuvimos dos hermosos hijos que ya son cuatro y que nos han dado casi cuatro nietos. Los miro y creo nacer de nuevo cada día,

Fragmento de las palabras leidas por el maestro Vicente Rojo, en la ceremonia de Ingreso a El Colegio Nacional, en la ciudad de México, el 16 de noviembre de 1994."

-Araujo, Eduardo, Primeros Impresos en la Nueva España, México, Porrúa, 1979, 102p,

-Arreola, Juan José, La Feria, ilustraciones de Vicente Rojo, México,1963, 199 p.

-Benítez, Fernando, La Ruta de Hernán Cortés, 4ª edición, México, Fondo de Cultura Económica, 1974, 205 p.

-Benítez, Fernando, Los españoles en la Prensa Cultural, México, Fondo de Cultura Económica, 1982,

- Cardoza y Aragón, Luis, OioNoz, México, ERA, 1988, 105 p.

-Carrasco Puente, Rafael, La prensa en México, datos históricos, México, UNAM, 1962, 300 p.

-Charpenel, Mauricio, Imprentas de la ciudad de México en el siglo XIX, México, Pluma y Lápiz de México, 1943, 58 p.

-Cuauhtémoc Medina, El diseño antes del diseño,edlción especial: Museo de Arte Alvar y Carmen T. de Carrillo Gil, México 1991,

-Diseño Mexicano Indstrial y Gráfico, CODIGRAM, México, Iberoamérica, 100p.

-García Flores, Margarita, Cartas Marcadas, UNAM, México, 1979,

-Limón Barranco, Eduardo, El cartel Cinematográfico (1971- 1986), México, 1995, 83p,

-Origen desarrollo y Proyección de la Imprenta en México, Palacio de Minería. México, UNAM, 1981,

-Paz, Octavio, Discos Visuales, México, ERA, 1968, 4 discos.

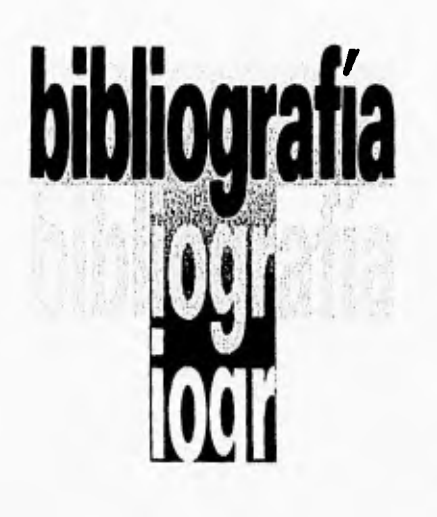

**Linguishing** 

-Prieto Castillo, Daniel, Diseño y Comunicación, México, UAM, 1/19 p.

-Rojo, Vicente, A cuarenta años de diseño, México, ERA, 77 p,

-Rojo, Vicente, Alerta Pueblos, Barcelona, Ariel, 223 p.

-Rojo, Vicente, Asi fué la defensa de Madrid, México, ERA 265p.

-Rojo, Vicente, España Herólca: diez bocetos de la guerra española, 2ª edición, ERA, 1961.

-Rojo, Vicente, Gatomaquia, presentada por José Emilio Pacheco, México, Madero, 1961.

-Rojo, Vicente, Para iluminar / introducción y selección de dibujos, CONAFE, 1984, 40p.

-Satue, Enric, El diseño gráfico desde los origenes hasta nuestros días, Madrid, Alianza, 500 p.

-Rojo, Vicente "Sueños Compartidos", De Diseño, México, nim.3, 1994, 44p.

-Talleres Gráficos de la Nación, México, 1956, 64 p,

-4 Siglos de Imprenta en México, México, 11B, 1986, 51p.

-Yurkiévich, Saúl, De plenos y de vanos, México, Artífice,1984, 97 p,

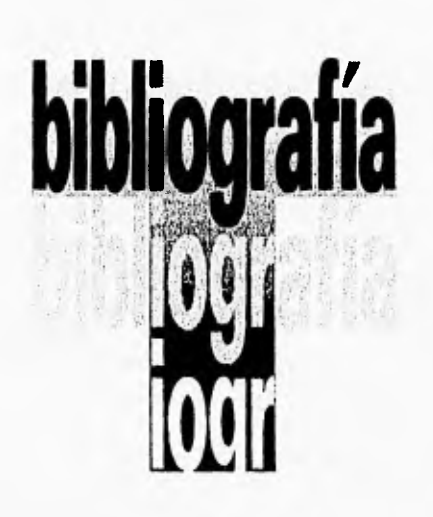

CONTRACTORS (SACTORS CONTRACTORS)

62

Asesor: Mtro, Daniel Manzano Agulla

Fotografías: Salvador Días Alderete Gilberto Juárez Olarra Susana Alvarez Rodrígez

Corrección de estilo: Alicia Portillo Venegas

Centro de Computo: Martha Caamoño Cortés